#### Homeland Security Grants Division (HSGD) FY 2018 NSGP Application Workshop

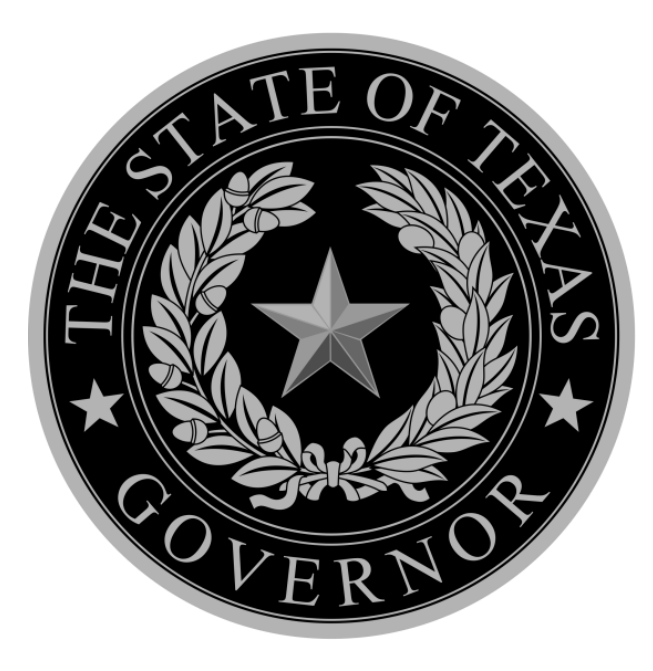

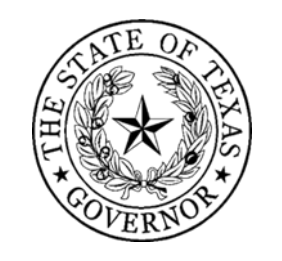

### NSGP - PURPOSE

#### **NSGP =** Nonprofit Security Grant Program

**Purpose:** Funds are intended to support target hardening activities for nonprofit organizations that are at high risk of terrorist attack based on their ideology, beliefs, or mission.

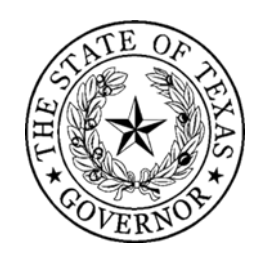

### NSGP - MAXIMUM

#### **FUNDS: How much?**

- Max of \$75,000
- NO LOCAL MATCH REQUIREMENT
- Applicants are encouraged to request \$75,000\*

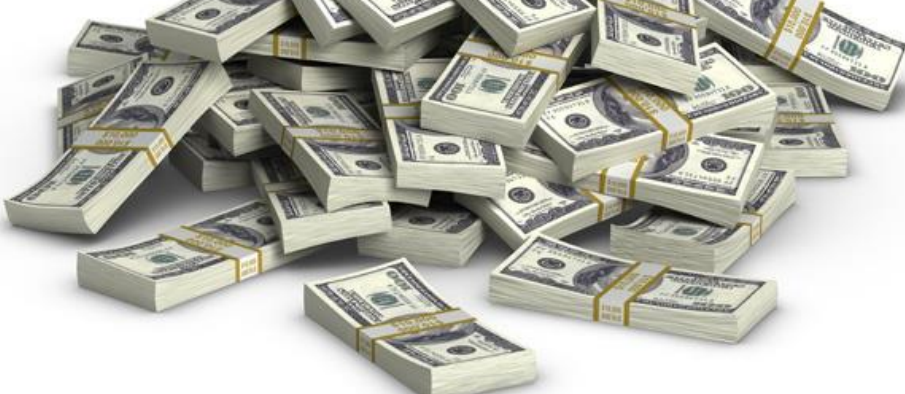

\*Organizations that receive a subaward may use and expend up to 5% of their grant for Management and Administration purposes associated with the subaward.

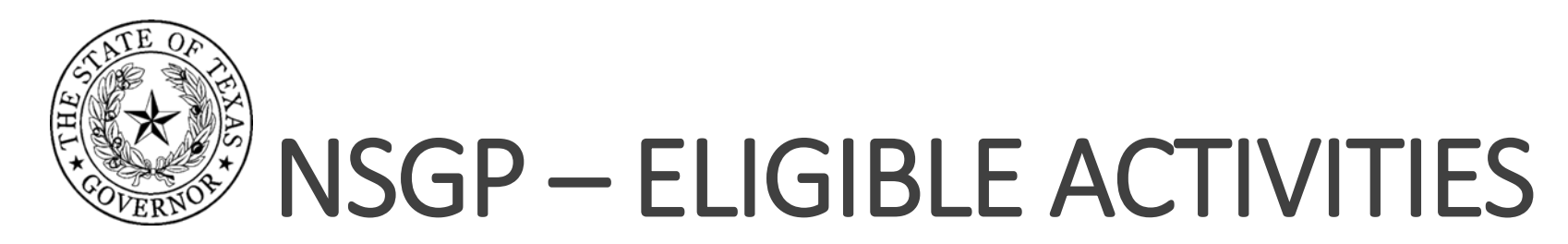

#### **TARGET HARDENING ACTIVITIES**

- •Improvements designed to deter or delay an attack. Examples include:
	- Lighting
	- Security cameras
	- Fencing
	- Bollards
	- X-ray machines

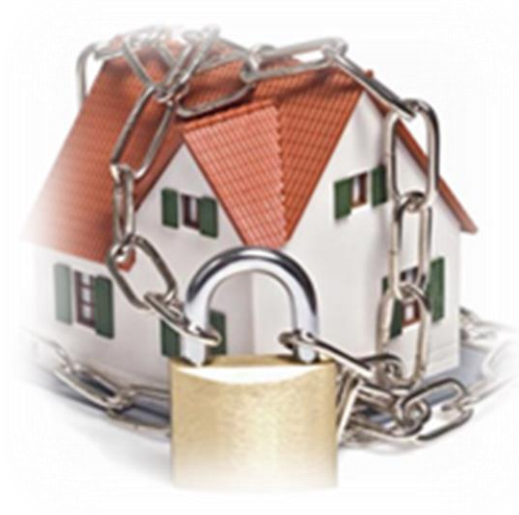

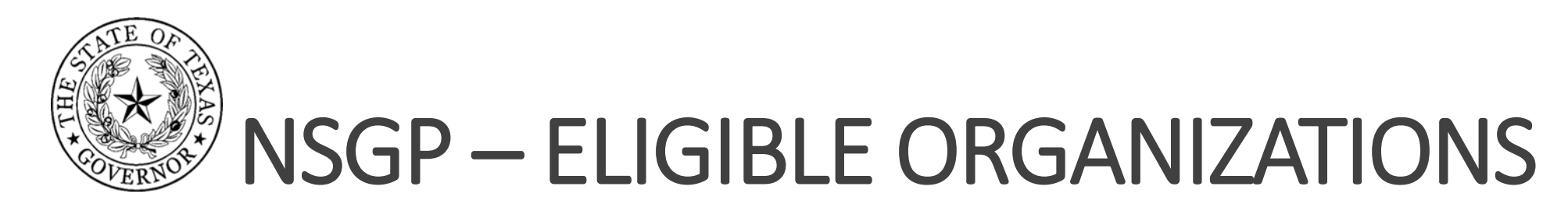

#### **NONPROFIT ELIGIBILITY**

- Described under section 501(c)(3) of the IRS Code of 1986 (IRC) and exempt from tax under section 501(a) of such code
- Faith based organizations may be exempted from providing proof of 501(c)(3) status
- Have a DUNS number
- Have an active System for Award Management (SAM) registration
- Determined to be at high-risk of terrorist attack

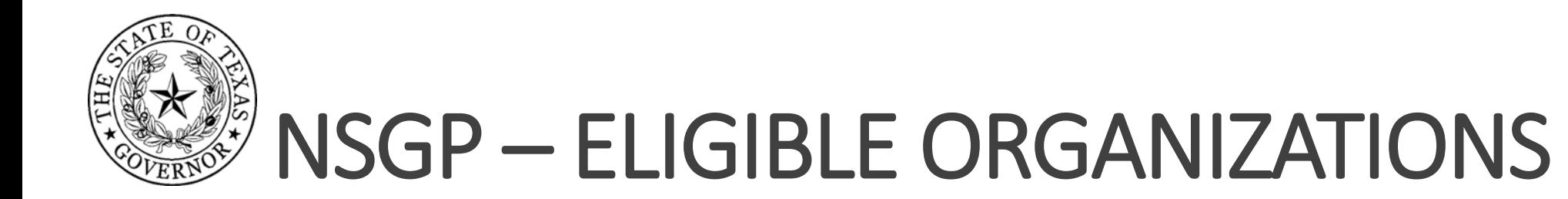

#### **D-U-N-S - The D&B D-U-N-S Number is a unique nine-digit identifier for businesses and non-profits.**

**You can register for a DUNS number at the web link below**

**[DUNS Registration](https://www.dandb.com/product/companyupdate/companyupdateLogin?execution=e1s1)**

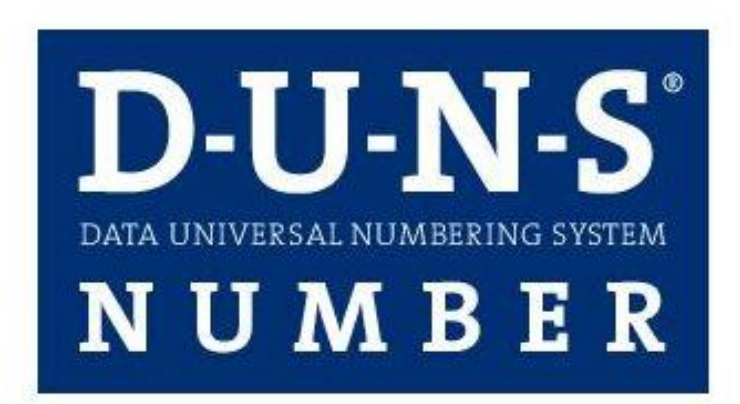

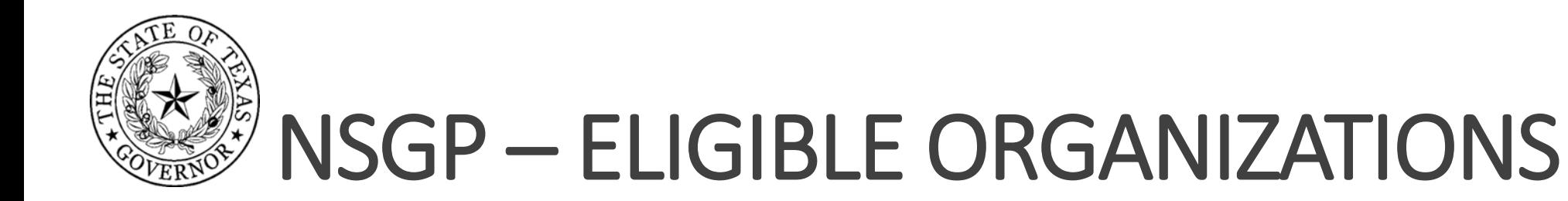

#### **SAM- The System for Award Management (SAM) is an official website of the U.S. government. You can register in SAM at the following link.**

**[SAM Website](http://www.sam.gov/)**

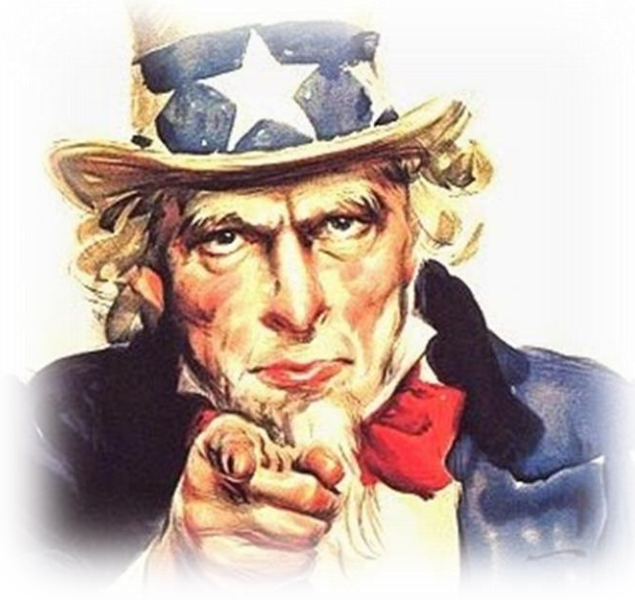

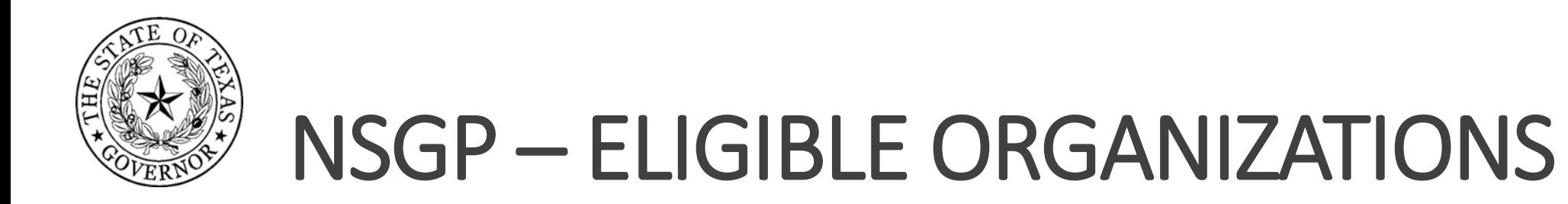

#### **WHO IS AT HIGH RISK OF TERRORISM?**

- Prior threats or attacks against the organization or closely related organizations by a terrorist network, organization, or cell
- Symbolic value of the site as a highly recognized institution that renders it a possible target of terrorism
- Role of the organization in response or recovery from terrorist attacks
- Findings from prior risk assessments (threat, vulnerability) [**Note:** Recent and Site Specific assessments provide better support for an organization's high risk of a terror attack!]

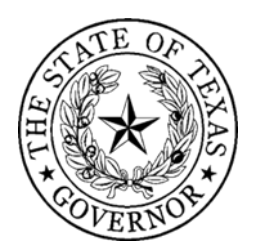

## NSGP – AWARD HISTORY\*

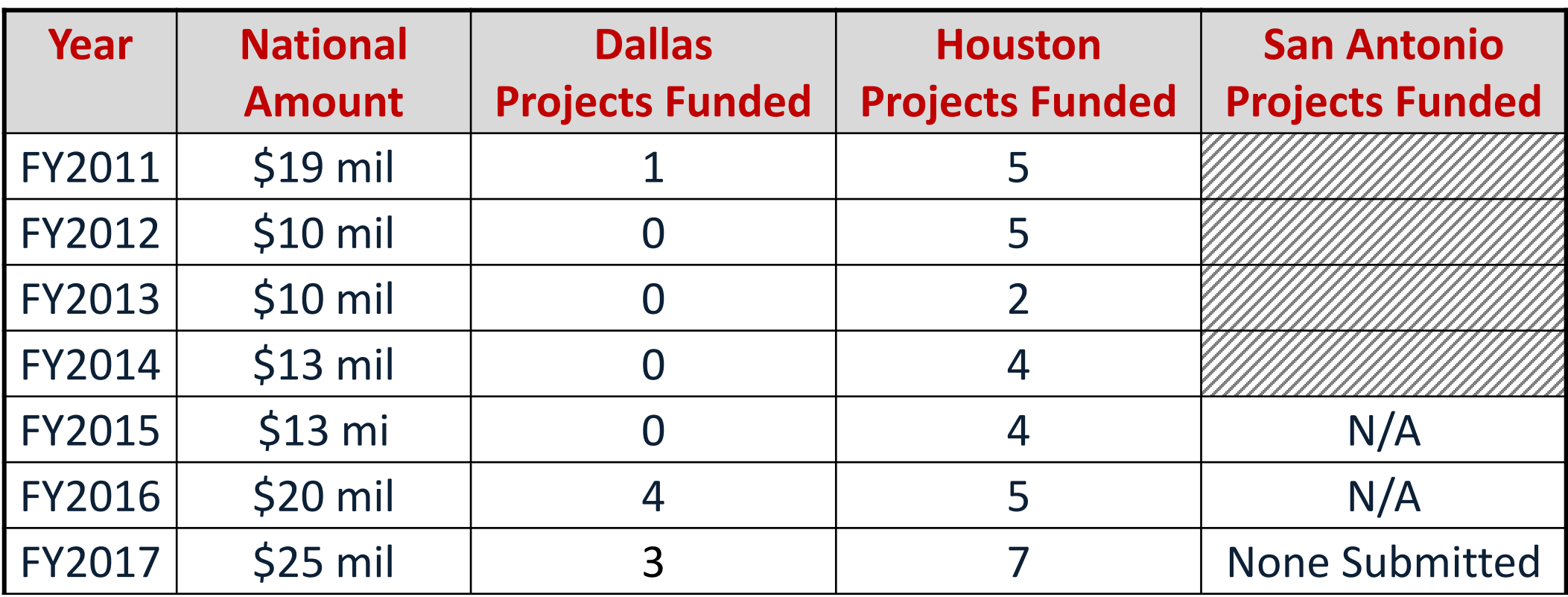

\* The 2018 NOFO will be the first year that NSGP has opened to NPs outside of a designated UASI

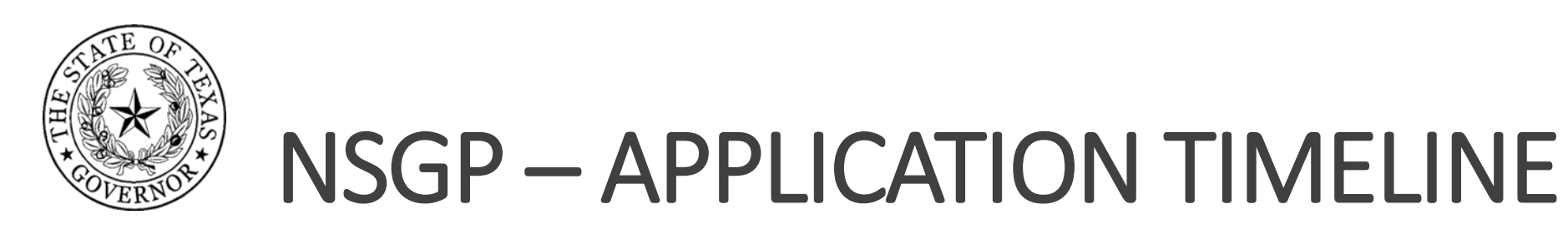

- Nonprofit applications must be submitted and certified in eGrants – **Due by 5:00 PM CT on the 14th calendar day from the release of the NOFO (NOFO +14)**
- FEMA Investment Justification (IJ) template available Pending NOFO\* release
- Deadline to submit completed IJ to HSGD NOFO +14 days
- Statewide review and scoring NOFO +30 days
- HSGD's DHS application deadline TBD in NOFO
- FEMA funding decisions announced NLT September 2018 *\*NOFO = Notice of Funding Opportunity (Federal)*

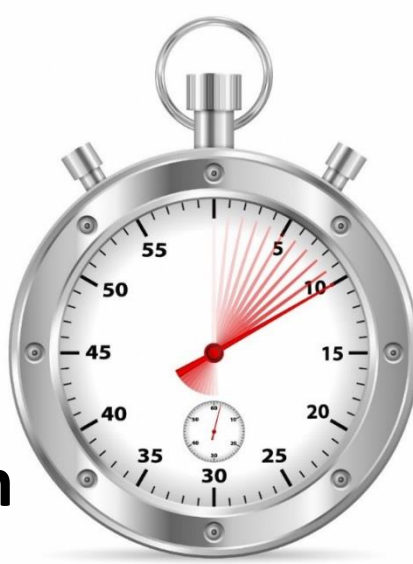

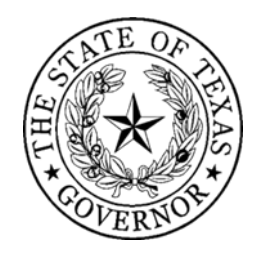

#### **1. Management & Administration**

- **2. Equipment**
- **3. Training**

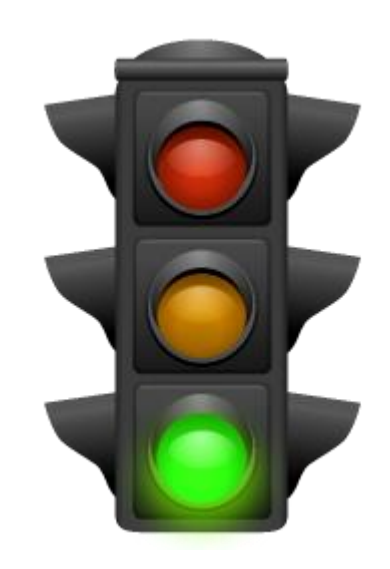

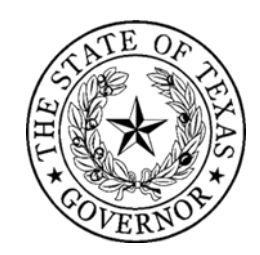

#### **MANAGEMENT & ADMINISTRATION**

- Nonprofits may use up to 5% (\$3,750) of the \$75,000 for M&A
- Allowable M&A activities
	- Staff or consultants to help manage the award
	- Compliance-related activities
	- Travel expenses associated with grant management
	- Meeting expenses associated with grant management

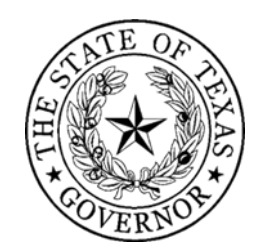

#### **EQUIPMENT**

- •Only two categories of allowable equipment:
	- **14 - Physical Security Enhancement Equipment**
	- **15- Inspection & Screening Systems**
- Access the **Authorized Equipment List (AEL)** at:

<https://www.fema.gov/authorized-equipment-list>

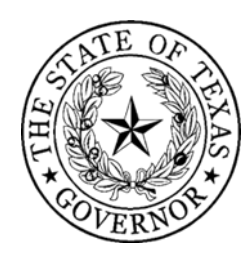

#### **Physical Security Enhancement Equipment**

(Examples…not the complete list)

- **Explosion Protection Equipment**
	- Blast-Resistant Trash Receptacles
	- Blast/Shock/Impact Resistant Building Systems
- **Surveillance, Warning, Access/Intrusion Control**
	- Alarm Systems & Sensors
	- Impact Resistant Doors & Gates
	- Fixed Area Lighting
	- Inspection & Screening Systems
	- Physical Access Control Systems
	- Video Assessment Security Systems

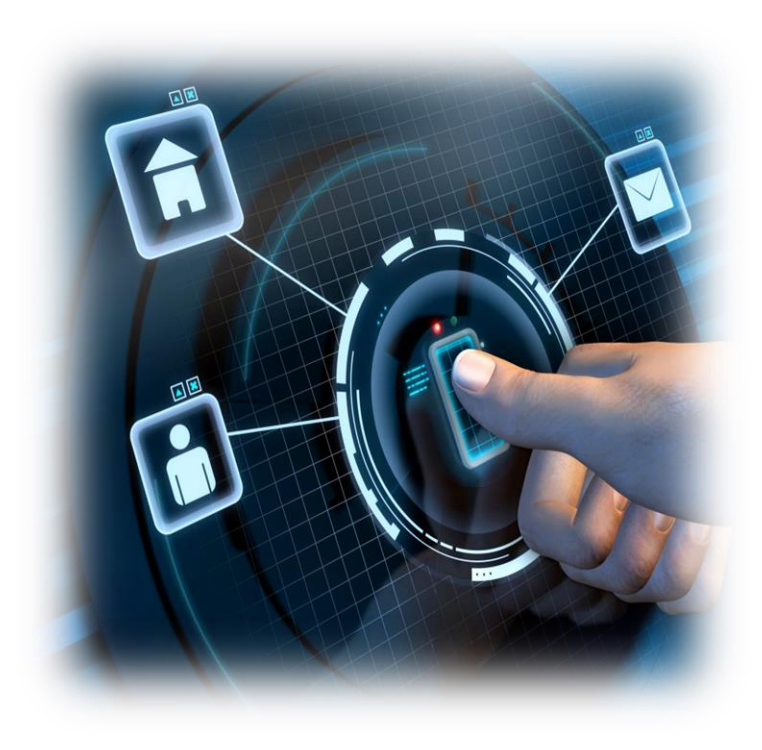

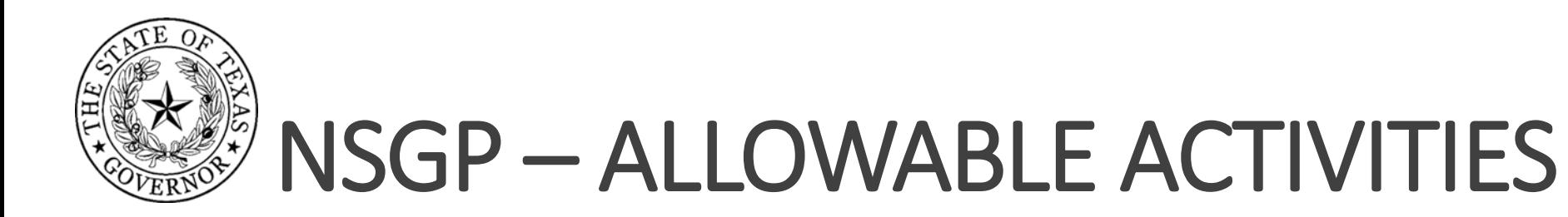

**Inspection & Screening Systems** (Examples…not the complete list)

- •**Inspection Systems**
	- Mobile Search & Inspection X-Ray Systems
- **Screening Systems**
	- Personnel/Package Screening Systems

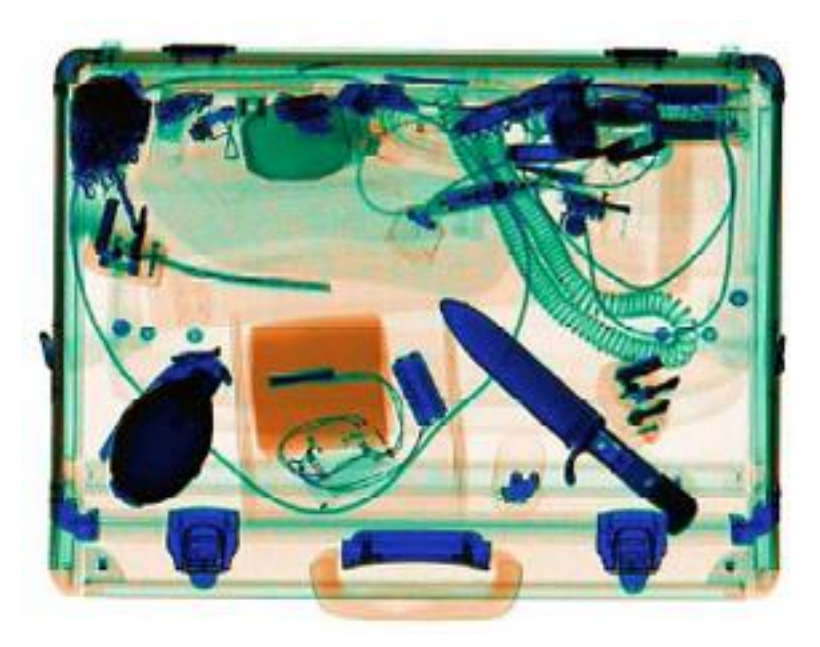

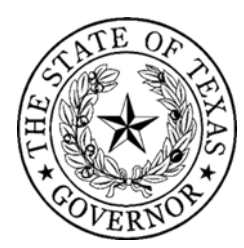

#### **TRAINING**

- Must be for security-based training that focuses on protecting your facility. Examples:
	- Cyber security
	- Target hardening
	- Terrorism awareness/employee preparedness
- It MUST address a specific threat and/or vulnerability that you identified in your application.

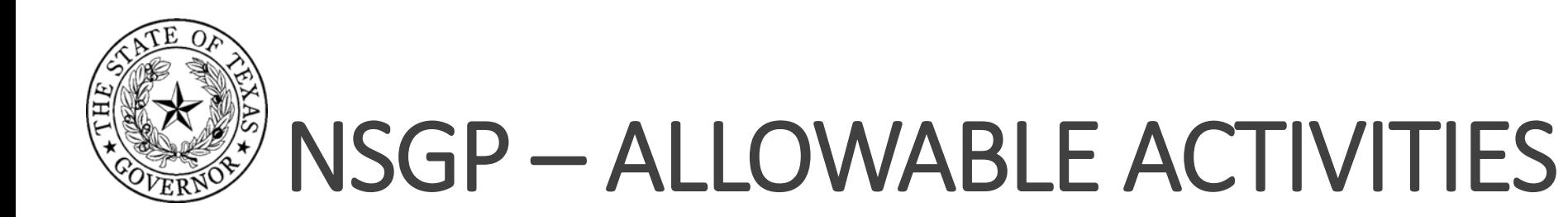

#### **TRAINING**

- The training must take place in the United States.
- Allowable training costs include:
	- Attendance/registration fees
	- Materials and supplies

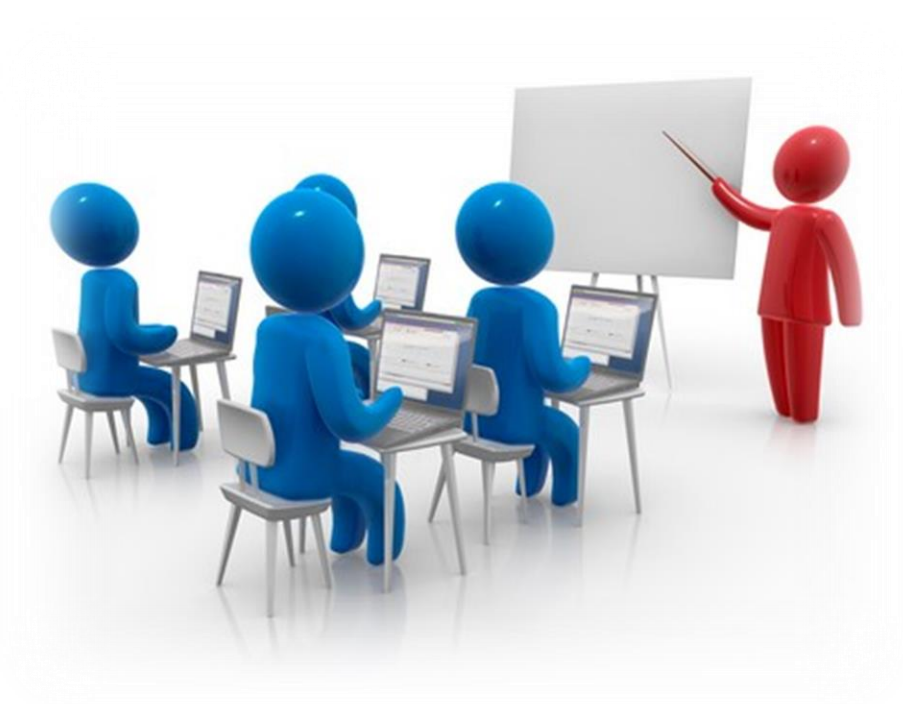

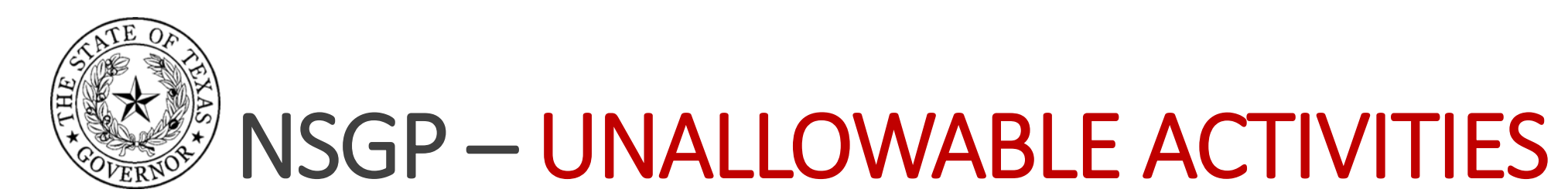

#### **YOU CAN'T USE GRANT FUNDS FOR:**

- Hiring public safety personnel
- Overtime and Backfill
- Developing a security assessment
- Paying someone to write your application
- General operating expenses

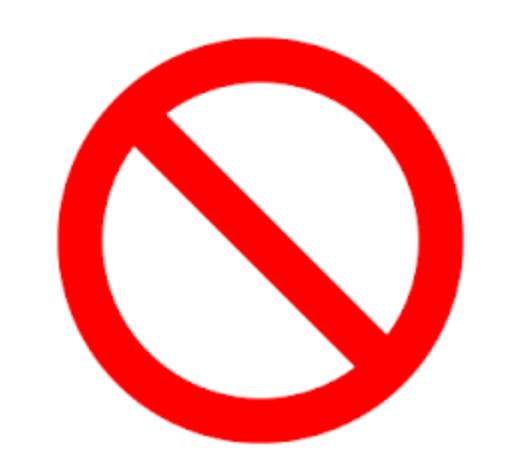

- Proof-of-concept initiatives, or assessments of technology that is under development
- Hiring a federal employee
- Suing the government

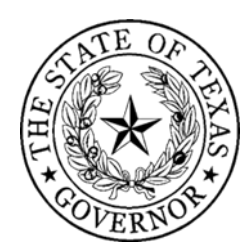

# NSGP - ACCEPTING FEDERAL FUNDING

#### **Strings are attached to grant funding**

- •Federal grant requirements (rules/regulations)
- •State rules and regulations

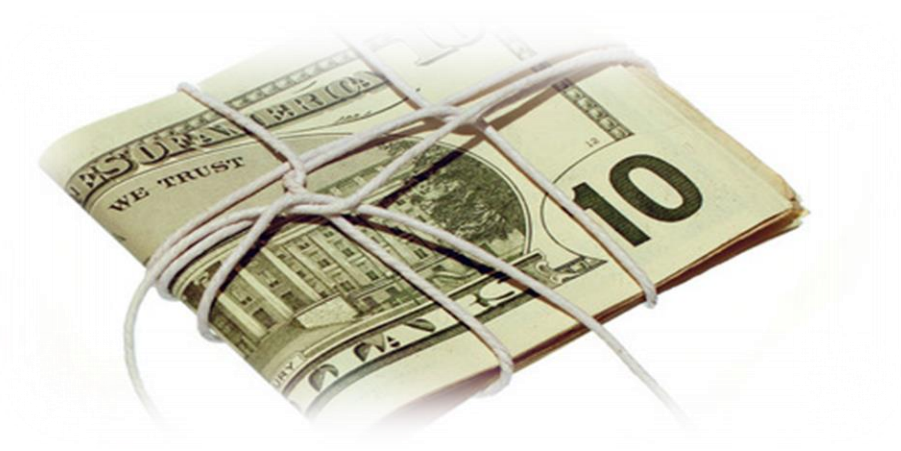

- •Financial Reporting requirements (Quarterly)
- •Performance reporting requirements (Bi-annual)
- •Document retention (at least 3 years beyond grant period)

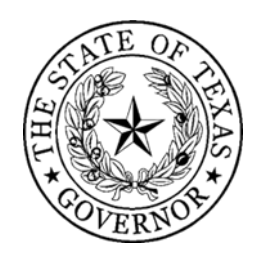

# NSGP – FEDERAL EHP REQUIREMENTS

#### **NEPA=National Environmental Protection Act**

- Federal government money can't be used in a way that will harm the environment.
- This includes: air, water, animals, people, noise

#### **EHP= Environmental/Historic Preservation**

- Federal money also can't be used in a way that damages historic buildings
- Rule of thumb: buildings less than 50 years old: OK

*Note: All funded projects will require an EHP screening form*

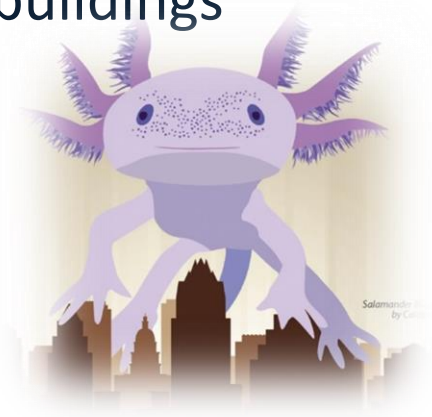

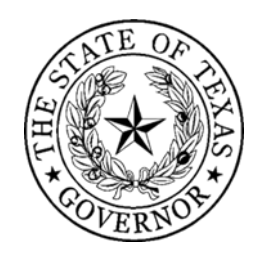

## CAN YOU GET IT DONE QUICKLY?

**Grant performance period will be 30 months** (09/01/2018 – 02/28/2021)

**Note: The EHP review and approval can be a multi-month approval process**

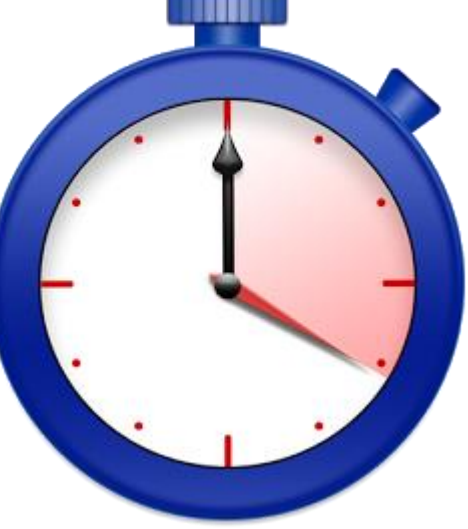

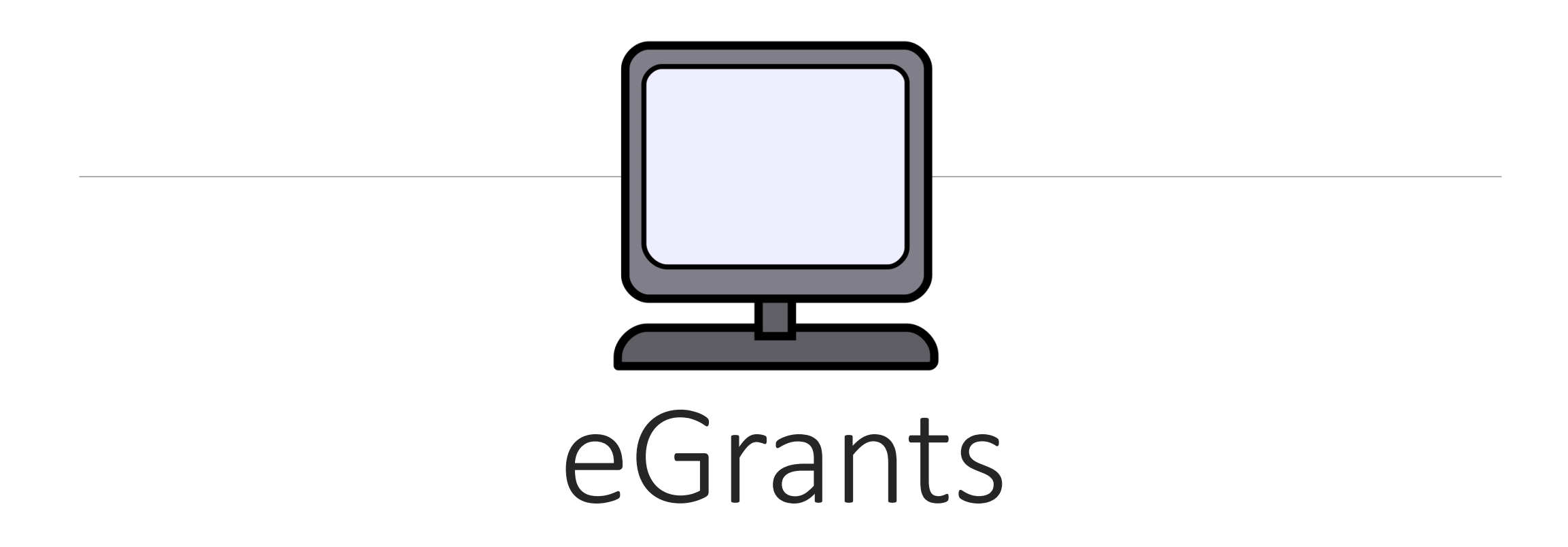

#### OFFICE OF THE GOVERNOR

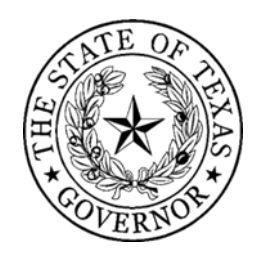

### eGrants- Homepage

You can view current Office of the Governor funding opportunities on the eGrants homepage.

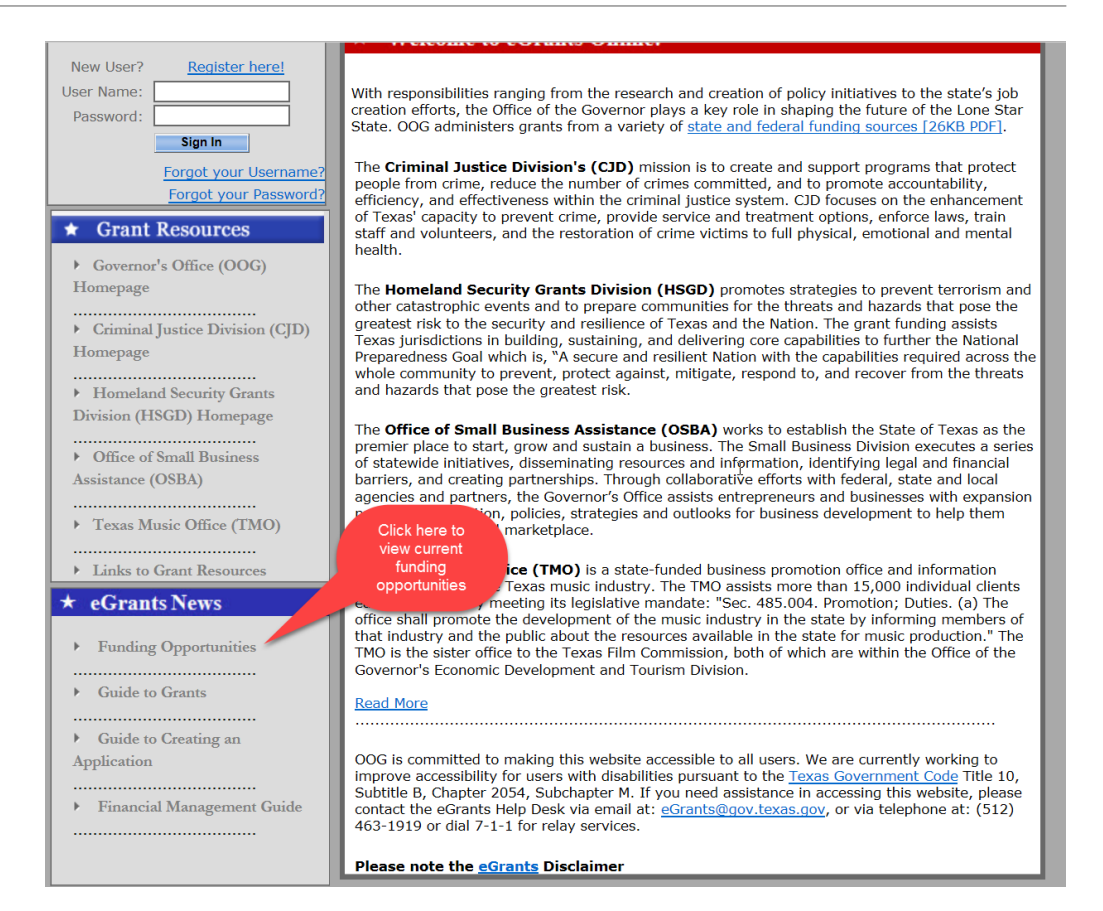

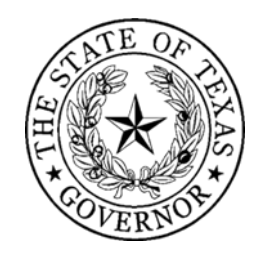

#### eGrants- RFA

Applicants are highly encouraged to read the Request for Applications (RFA) "Announcement" very carefully.

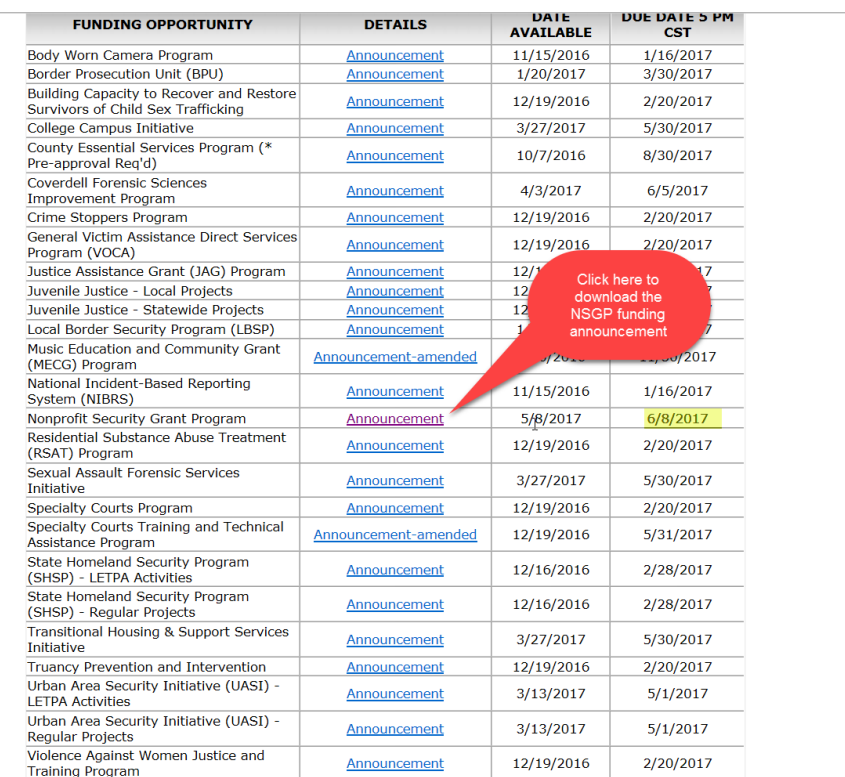

.<br>Prior approval is required before the grant applicant can submit certain types of applications (referenced above) to OOG. Contact the eGrants Help Desk by email and include a brief description of your proposed project, the funding oppurtunity you are interested in, and the contact information of the person responsible for preparing the grant application.

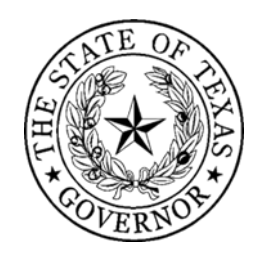

### eGrants- Homepage

All applicants and grant officials must register for an egrants account on the eGrants homepage.

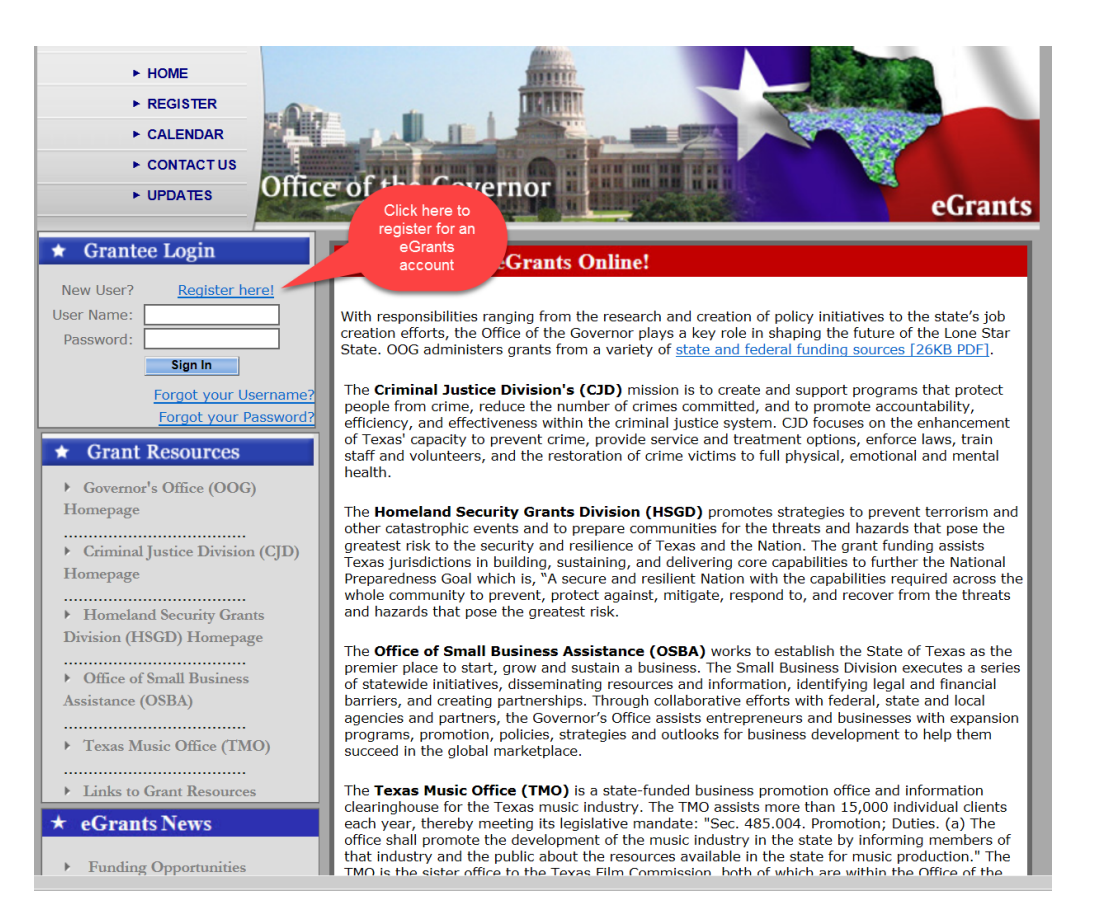

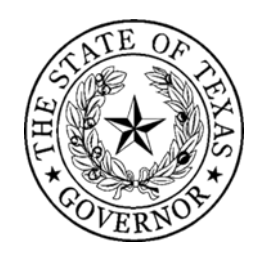

### eGrants- Homepage

Once you are registered for an eGrants account you can log in from the homepage and begin the application process.

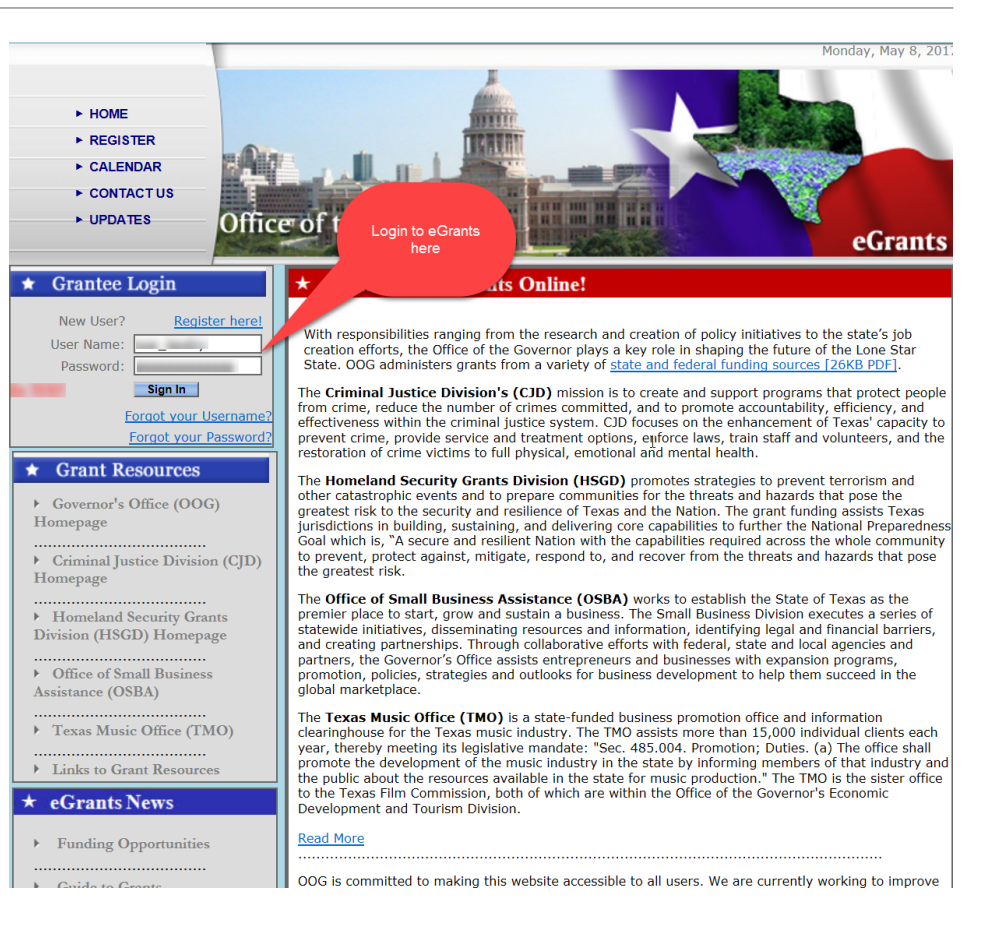

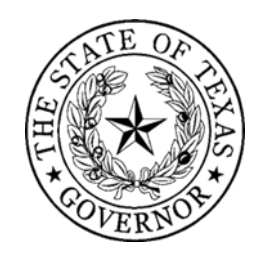

Once you are logged into eGrants you will need to click on the "Apply" tab to search for the funding opportunity.

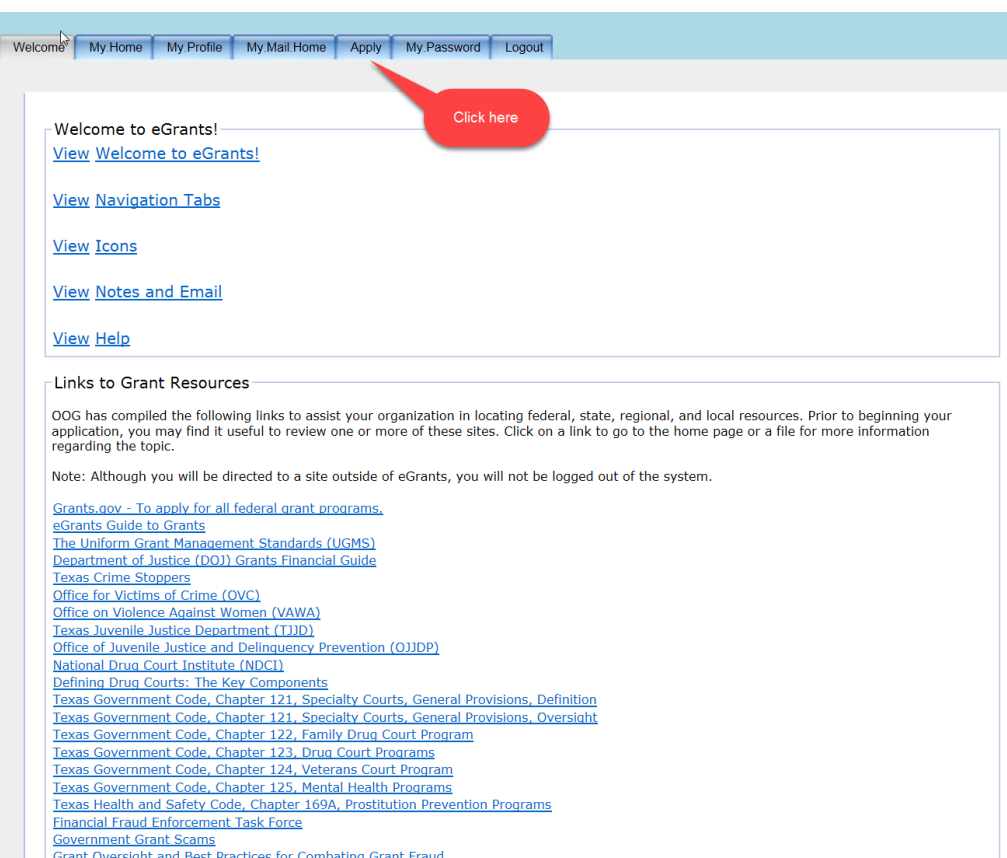

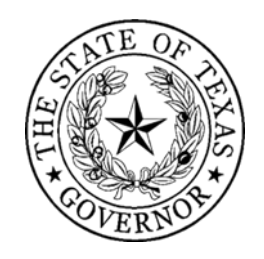

You will need to make the selections shown on this illustration and select "Search for Funding Opportunities".

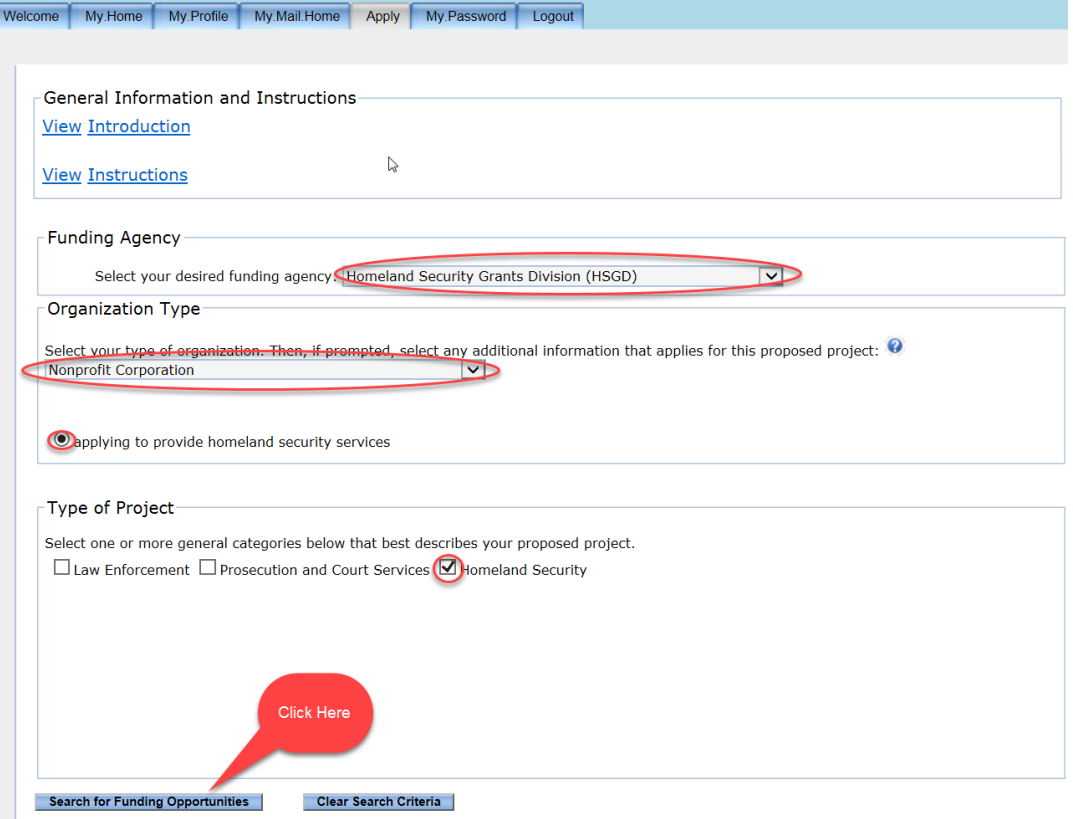

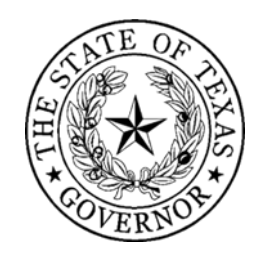

- Find the NSGP funding opportunity\*
- Select "Apply" to begin your application.

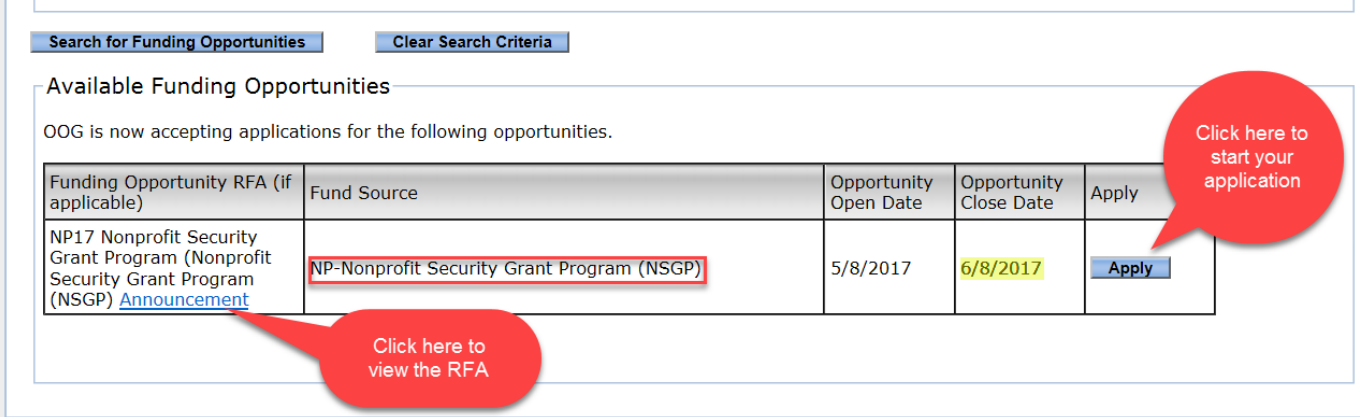

\* Note: *The opportunity has a link to the RFA, you can click there to review the RFA if you haven't already done so.*

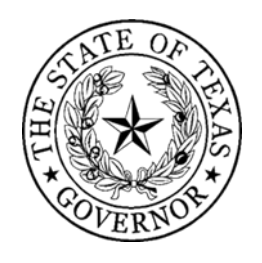

- State Payee ID 9 digits (e.g. 1**275322455**4000)
- Continuation (N/A)
- Start Application

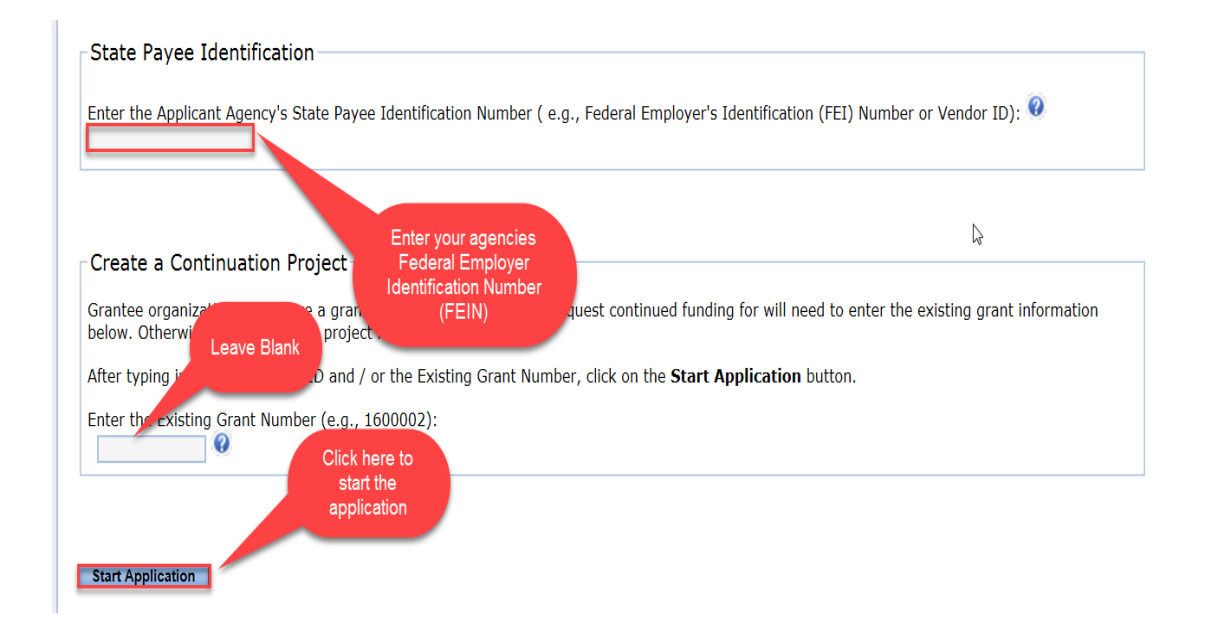

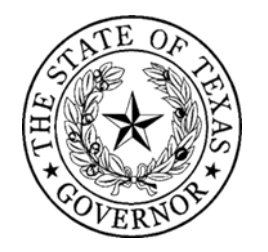

#### eGrants- Profile Tab

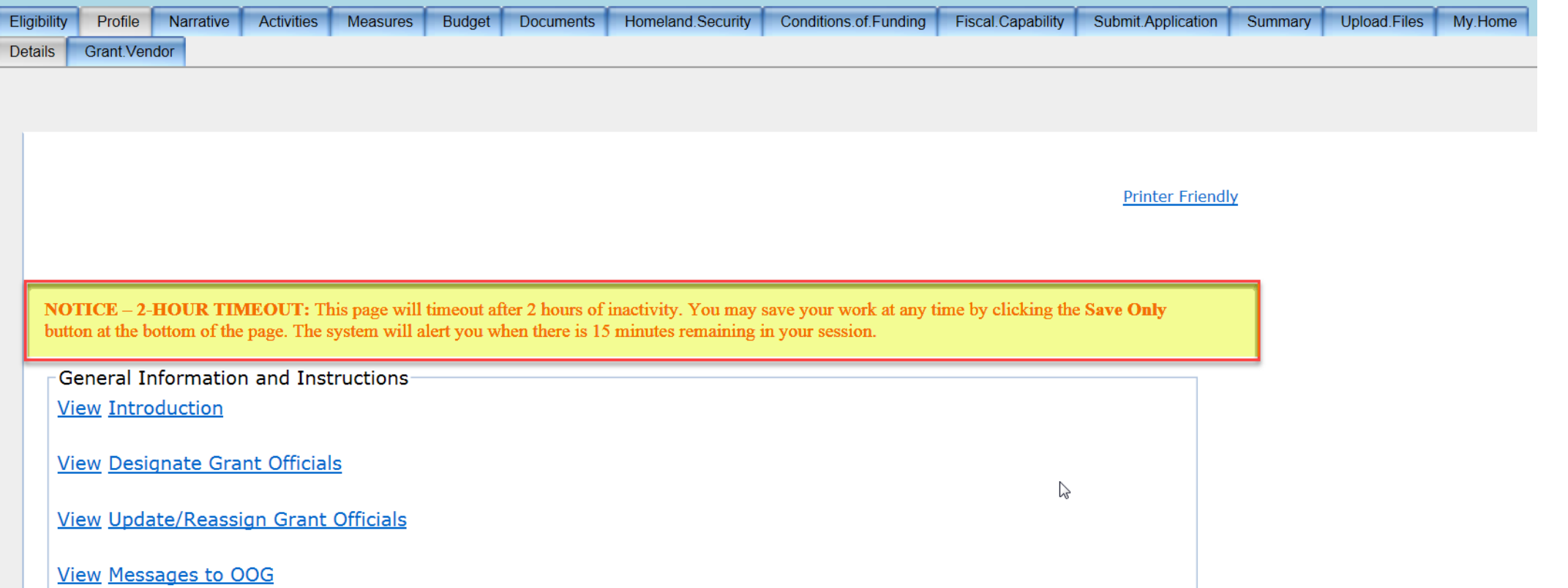

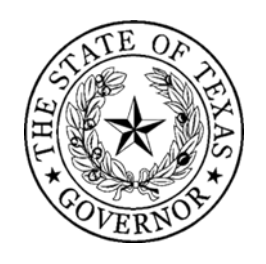

### eGrants- Profile Tab

- Input agency information.
- You must include zip code +4
- Enter your desired start and end date

*Please note project may not begin before 09/01/18 or end after 02/28/2021.*

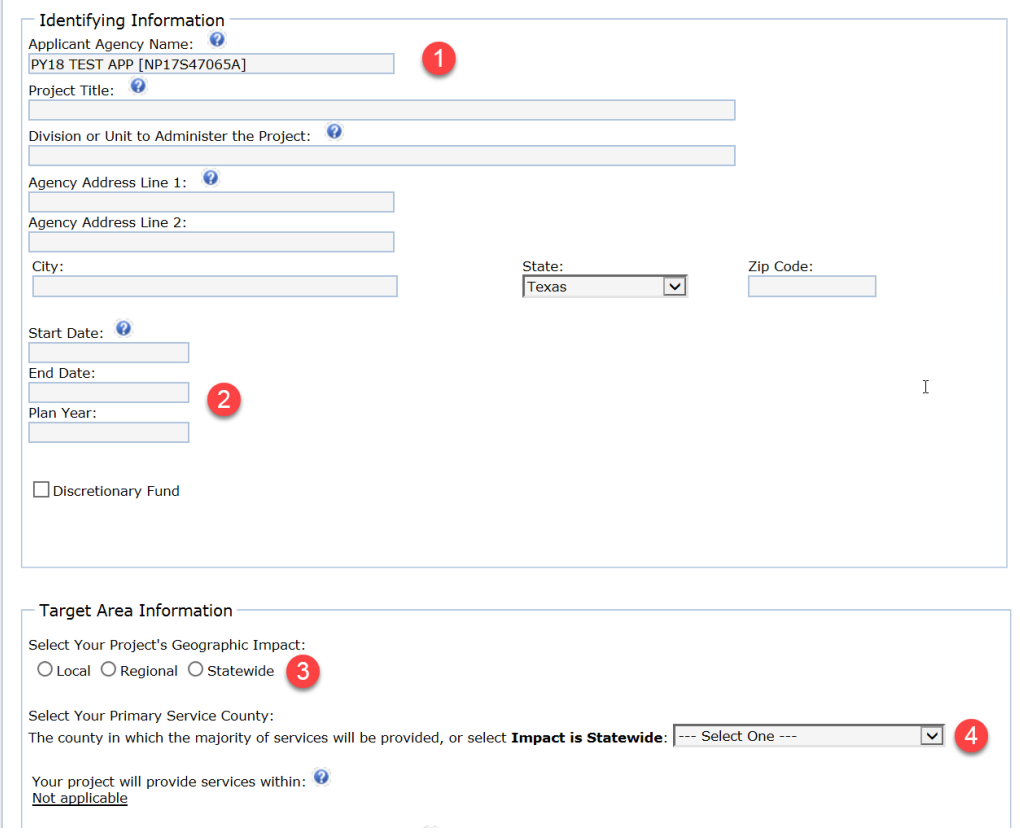

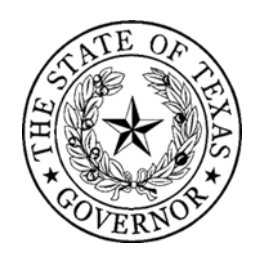

### eGrants- Profile Tab

- You must assign\* four Grant Officials to the application
- These officials must be at least three different people within your organization, the grant writer can be the same person as any of the other officials
- \**Each official must already have registered for an eGrants account; you will enter their email address and click "Assign" to link them to the application.*

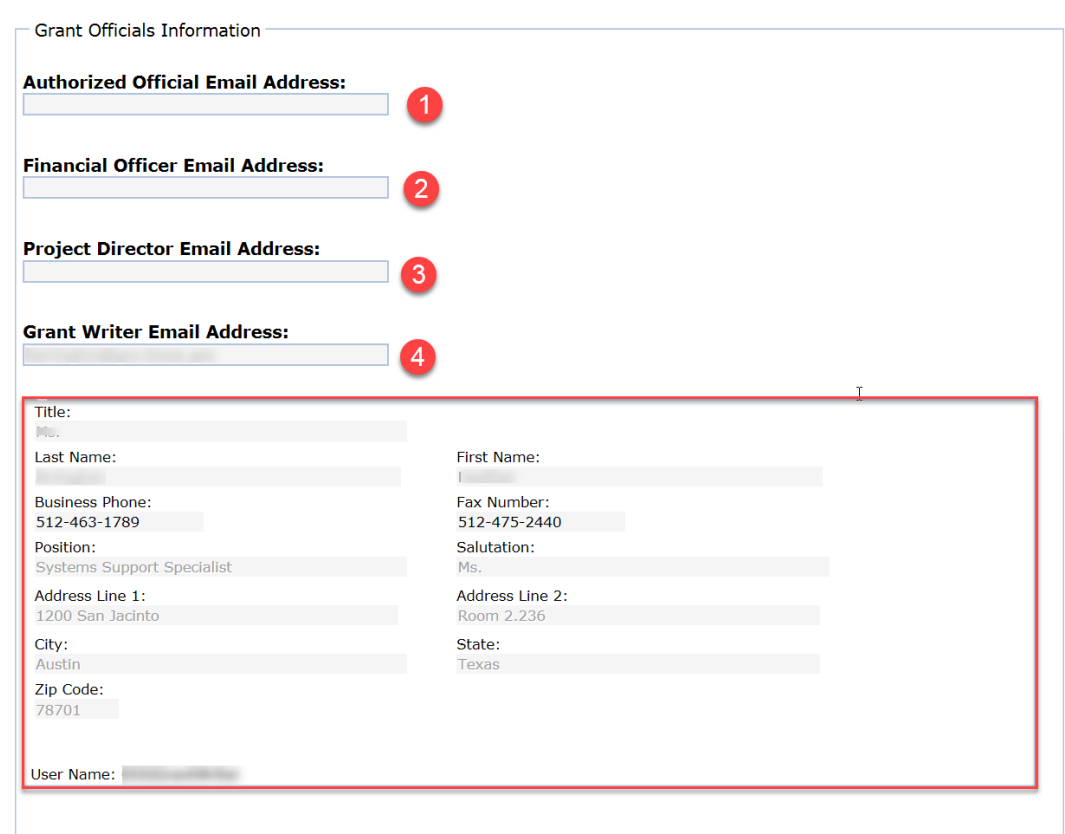

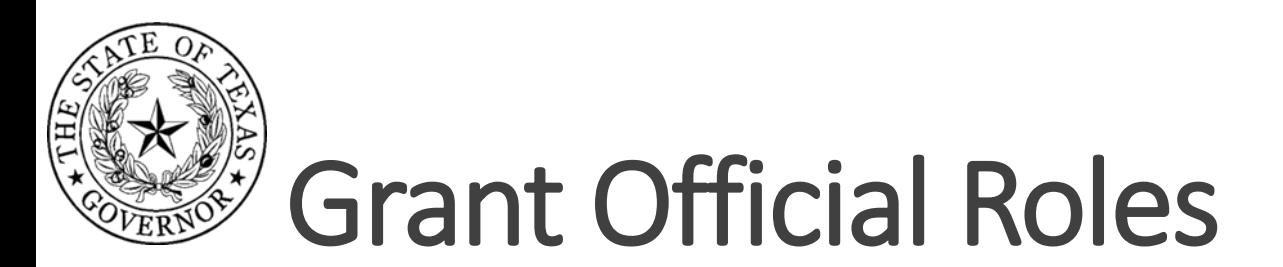

#### **Authorized Official (AO)**

- **Appointed/authorized by the governing body of the organization.**
- Authorized to apply for, accept, reject, alter, or terminate the grant.
- Authorized individuals are generally the county judge, mayor, chairman of a non-profit board, etc.
- **Responsible for certifying changes made to applications or grants.**

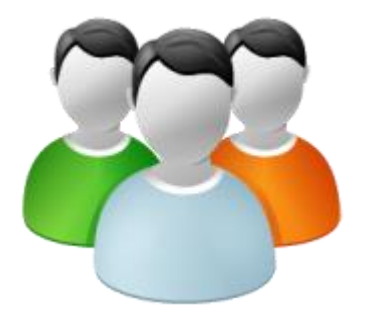

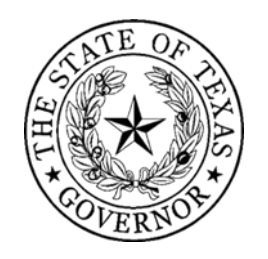

### Grant Official Roles

#### **Financial Officer (FO)**

- Required to be the chief financial officer (or designee) for the grantee agency.
- Responsible for maintaining the financial records to account for all grant funds.
- Responsible for requesting funds and the completion of required financial reporting at least quarterly (unless otherwise instructed by HSGD) in eGrants.

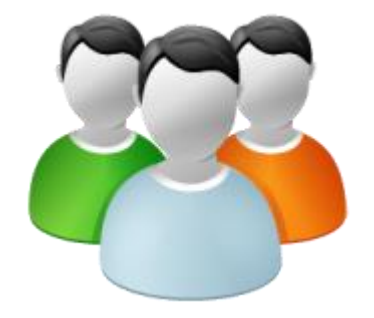

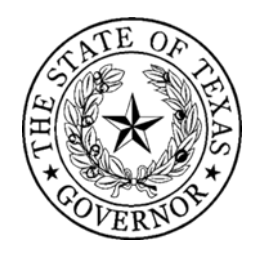

#### Grant Official Roles

#### **Project Director (PD)**

- Responsible for the day-to-day operations of the project.
- **Must be an employee of the grantee agency.**
- **Responsible for required programmatic reporting.**

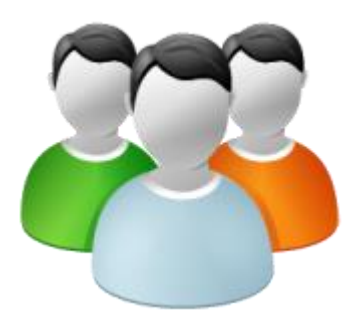

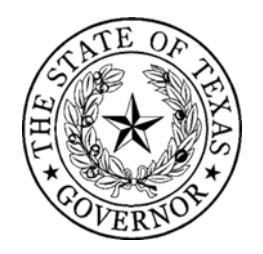

## eGrants- Grant Vendor Tab

- The Grant vendor tab will capture your agency type, FEI number, DUNS Number and SAM expiration date
- You must also upload three financial documents

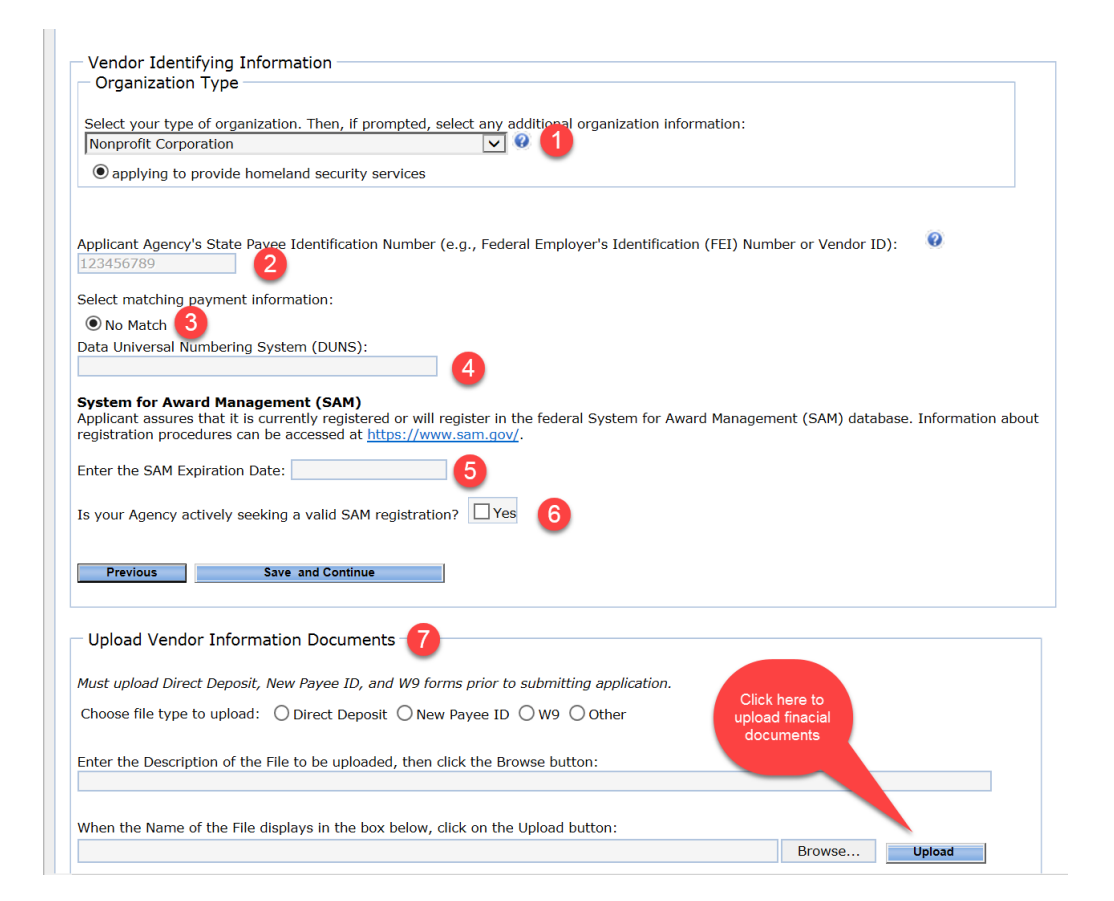

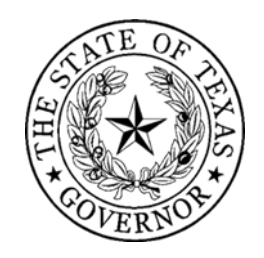

## eGrants- Grant Vendor Tab

#### The three financial forms are as follows:

- Texas Payee ID application
- Direct Deposit Form
- IRS W-9 Form

**View Introduction** 

**View Instructions** 

View How Do I Upload Documents to this Project?

#### **Collapse Forms**

To receive payments from the Office of the Governor (OOG), download, complete and upload the following forms within the Uploaded Documents area at the bottom of the Profile/Grant. Vendor tab.

o Texas Application for Payee Identification Number Form - 08/17/17 o Texas Direct Deposit Authorization Form - Aug '17 o IRS W-9 Form - 02/20/15

NOTE: Forms will not be accepted in hard copy format.

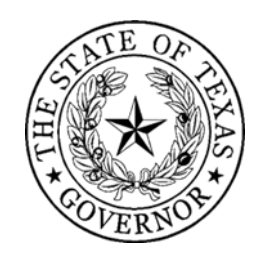

## eGrants- Narrative Tab

#### • **FEMA Required Documents**

Applicants must also upload (Upload.Files Tab) the following additional documents to the application after the NSGP Notice of Funding Opportunity (NOFO) is released by DHS/FEMA:

- **Vulnerability/Risk Assessment**
- **Mission Statement**
- **NSGP Investment Justification (IJ)**

*Note: HSGD will require each applicant to complete and upload these documents by a specific deadline. HSGD will contact each applicant to communicate the deadline for these documents after the federal annual NSGP NOFO is released by DHS/FEMA.*

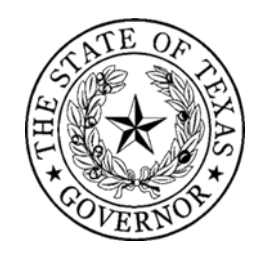

### eGrants- Narrative Tab

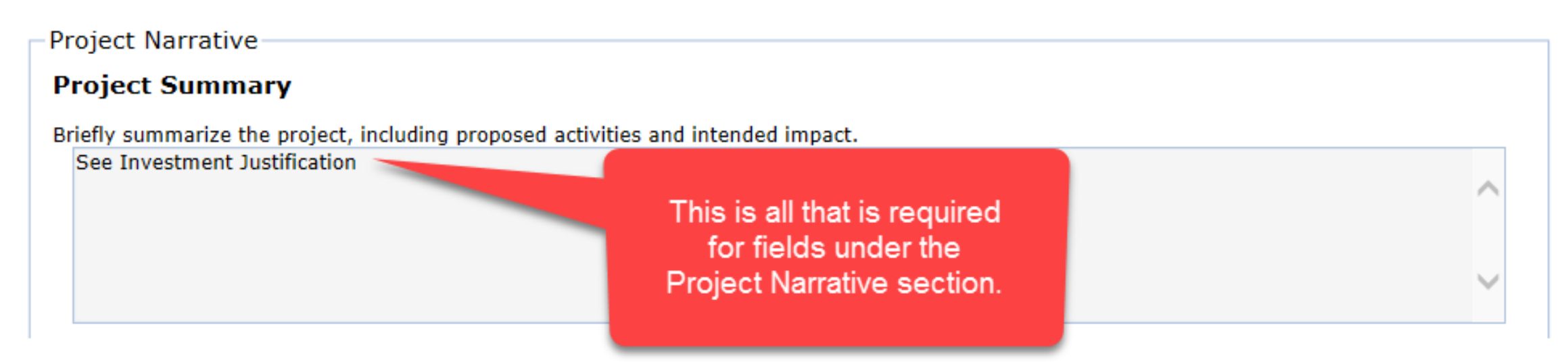

• Specific project information used for funding considerations will be entered into the Investment Justification (IJ) document after the release of the NOFO.

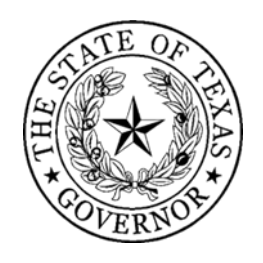

## eGrants- Activity Tab

- Select *Target Hardening*
- In the *Detailed Project Activity Area*, the dedicated percentage will be 100% of your grant funded activities
- You will also need to give a description of your planned activity, it is acceptable to enter "Target Hardening" for the description

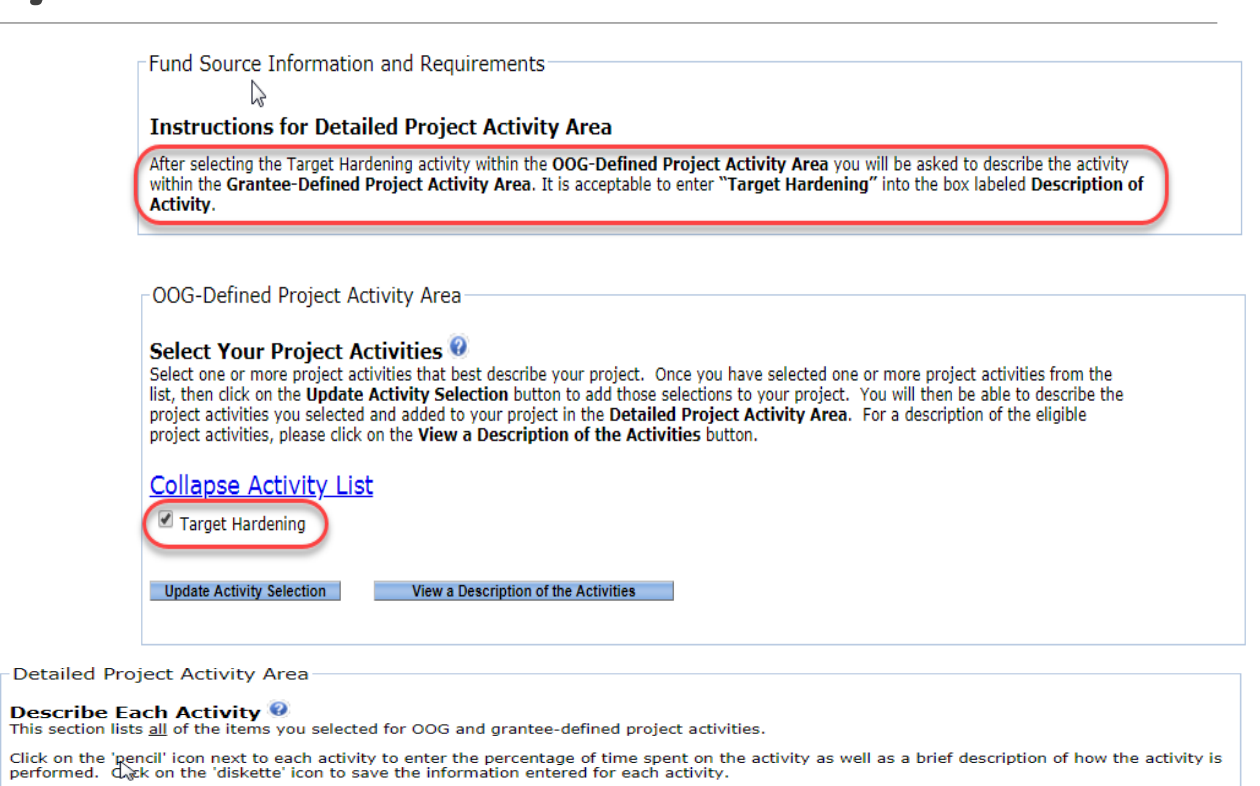

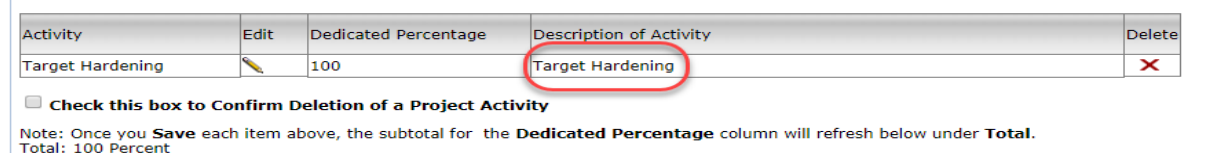

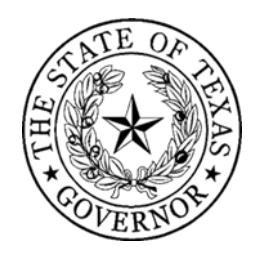

#### eGrants- Measures Tab

• Input your anticipated output performance measures

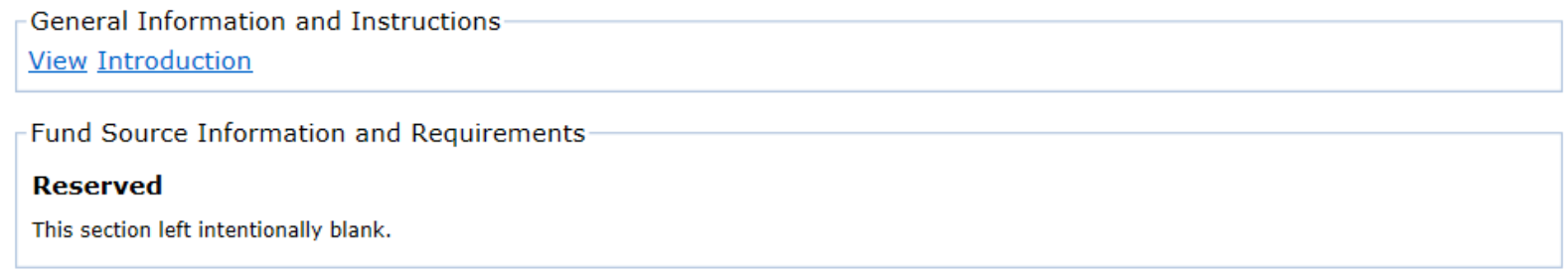

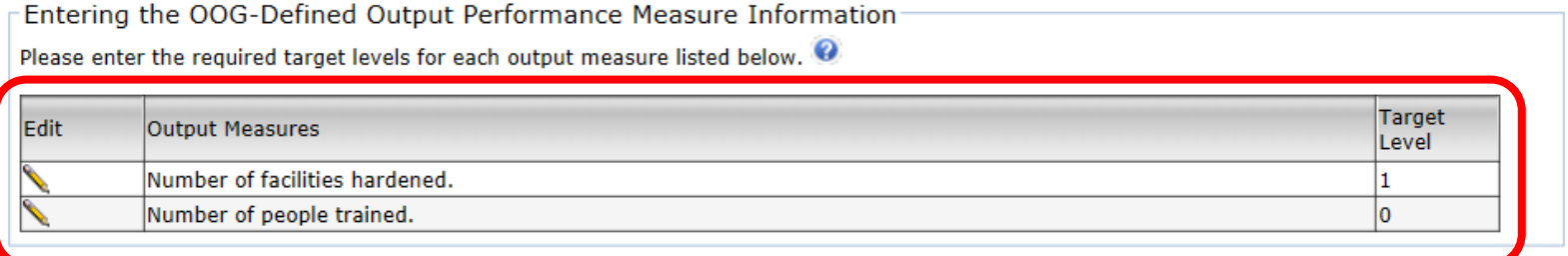

**Create Custom Performance Measures** 

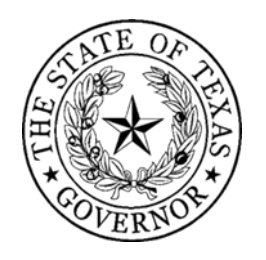

## eGrants- Budget Tab

- The budget tab is where you will tell HSGD what your specific budget costs will include.
- Your budget will need to be broken down into different categories, depending upon what type of expenses you anticipate having.
- Validate M&A

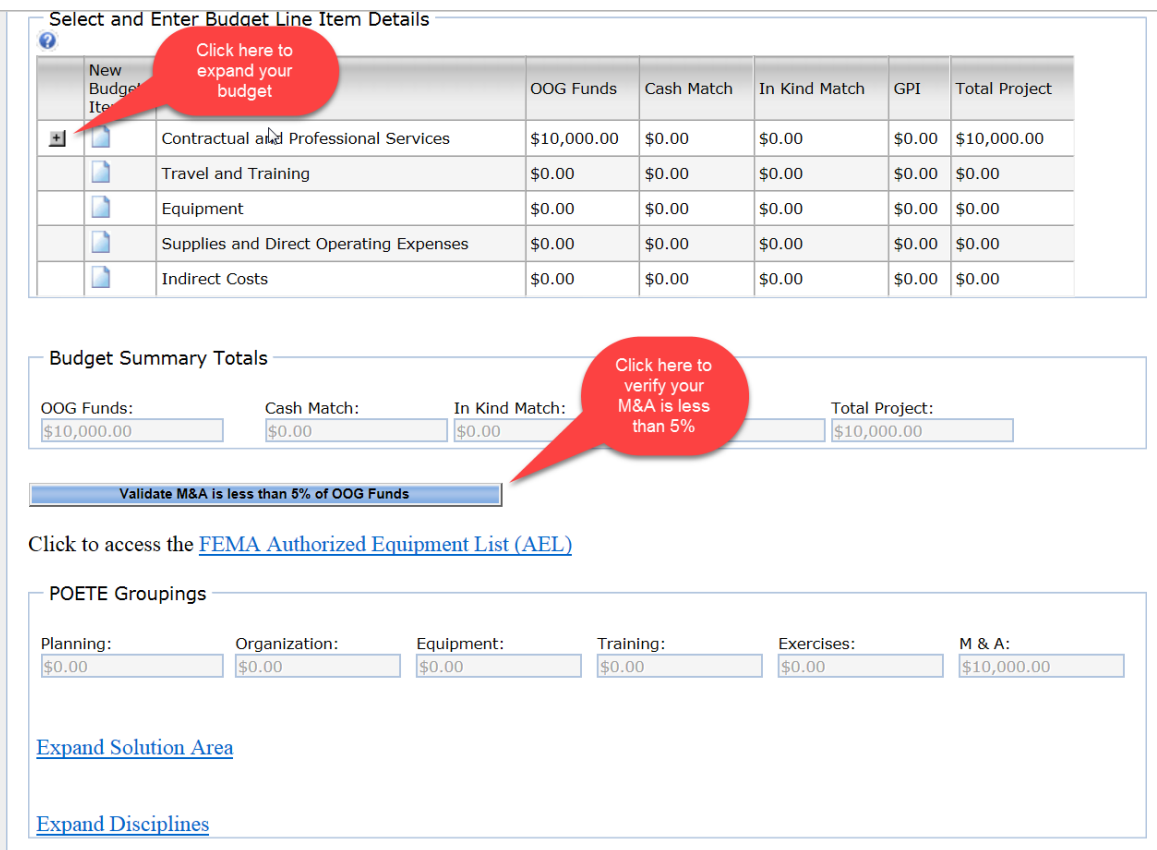

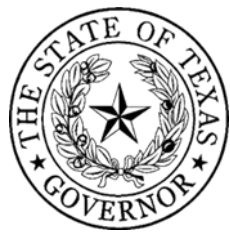

## eGrants- Budget Tab

- For each line item of your budget you will need to:
	- Select a radio button for the most appropriate OOG-defined line item
	- Provide a detailed description of the line item
	- Enter the Total amount to be spent on that Item(s)
	- List the units (a quantity is required for equipment)
	- Click "Add New Budget Item" to save your entry

Select an OOG-Defined Budget Line Item within a Sub Category:  $\bullet$ 

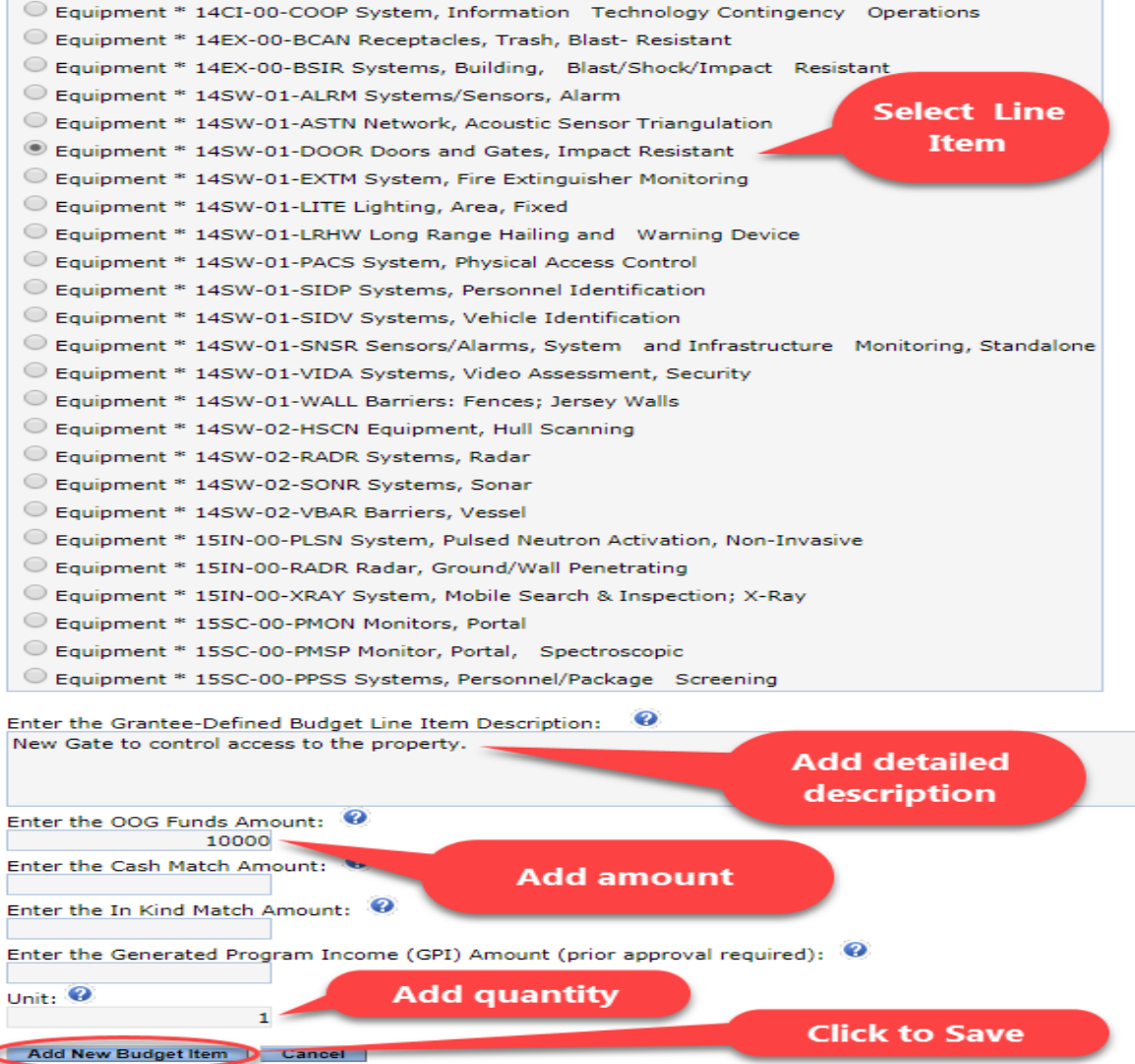

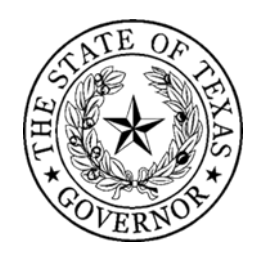

## eGrants- Budget Tab

- The " $+$ " sign = Expand
- The folded paper icon = Add
- $\bullet$  The pencil icon = Edit
- The system calculates the "Budget Summary Totals"
- There is a link to the *FEMA AEL List*

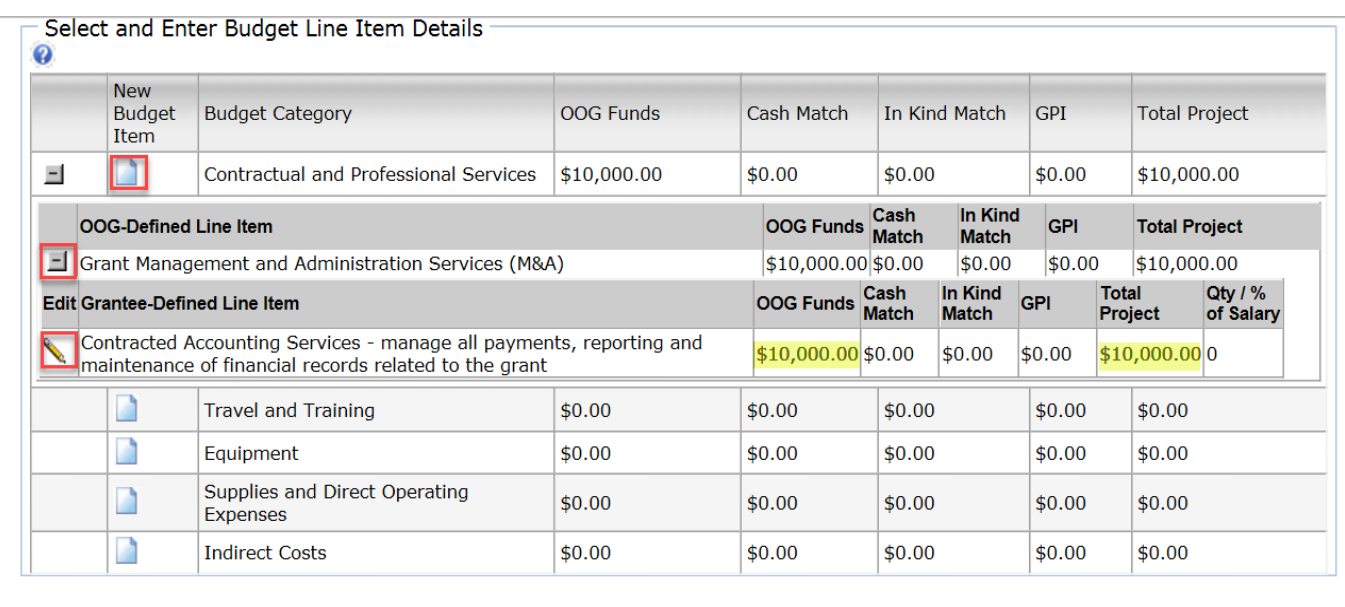

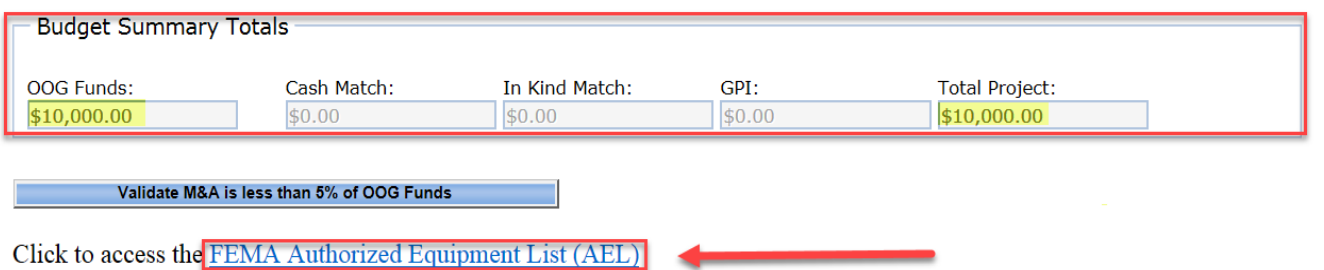

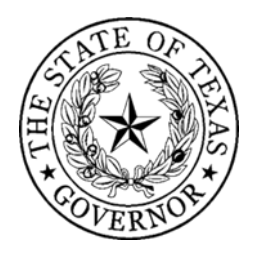

- **Resolutions**
- Contract compliance and monitoring

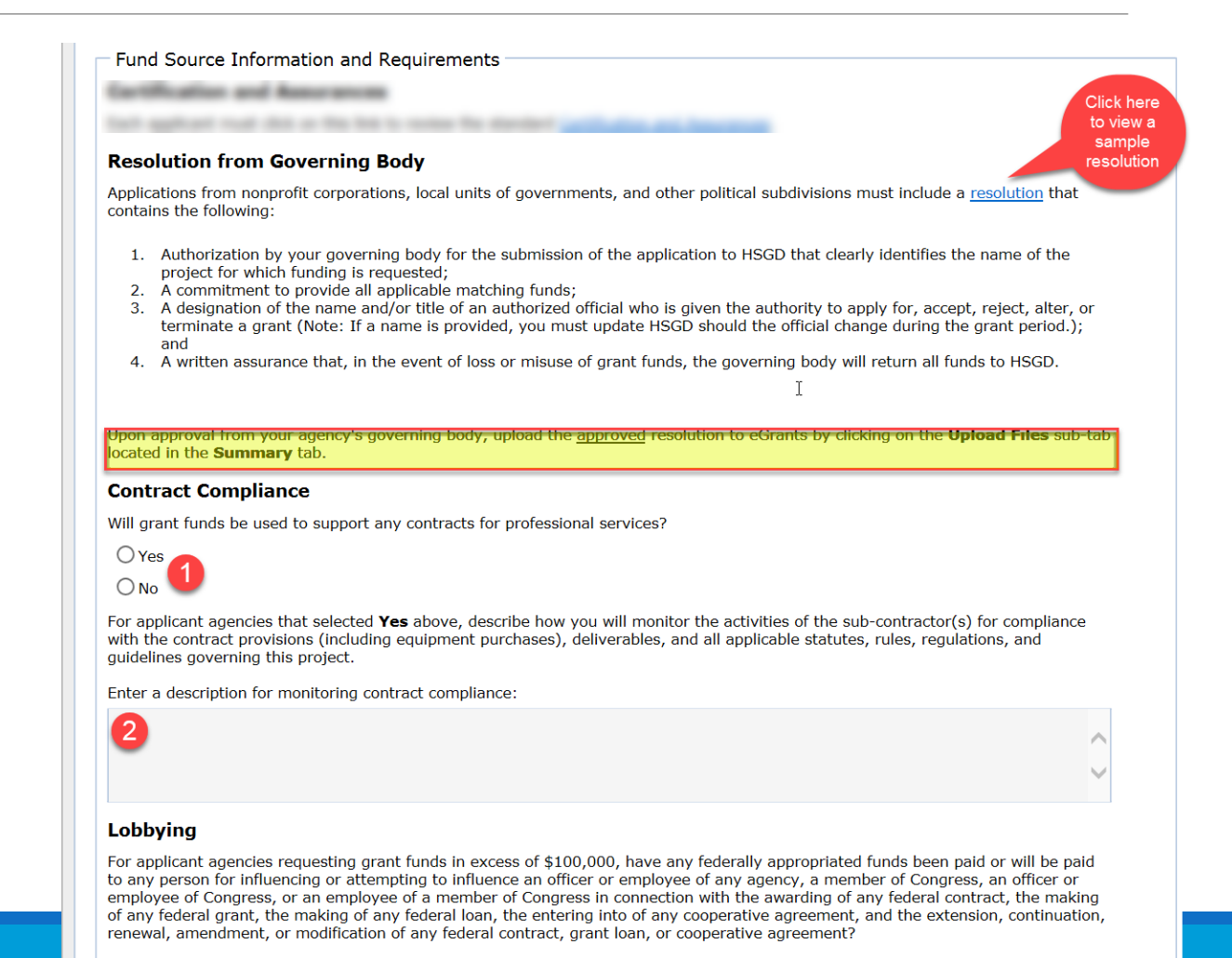

Note: Pursuant to Texas Government Code §556.005, a political subdivision or private entity that receives state funds may not use  $\epsilon$  and to nove a person required to register as a labbright or for labbring overgroup. A political subdivision or private

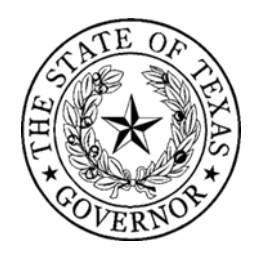

- Lobbying
- Fiscal Year
- Federal or State Funds

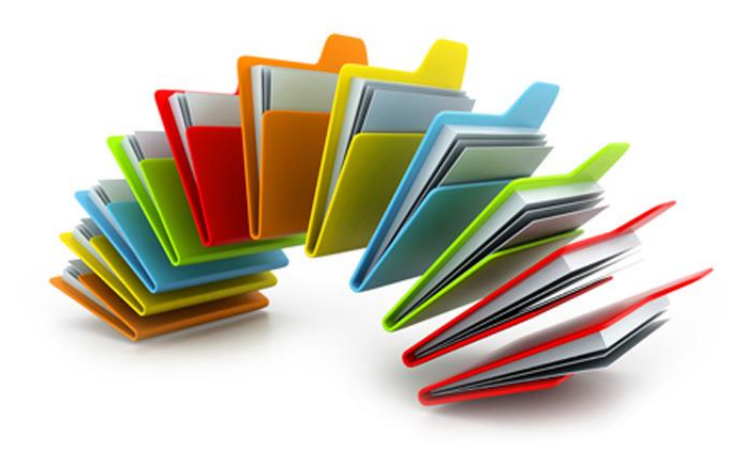

#### Lobbvina

For applicant agencies requesting grant funds in excess of \$100,000, have any federally appropriated funds been paid or will be paid to any person for influencing or attempting to influence an officer or employee of any agency, a member of Congress, an officer or employee of Congress, or an employee of a member of Congress in connection with the awarding of any federal contract, the making of any federal grant, the making of any federal loan, the entering into of any cooperative agreement, and the extension, continuation, renewal, amendment, or modification of any federal contract, grant loan, or cooperative agreement?

Note: Pursuant to Texas Government Code §556.005, a political subdivision or private entity that receives state funds may not use the funds to pay a person required to register as a lobbyist or for lobbying expenses. A political subdivision or private entity that violates this provision is not eligible to receive additional state funds.

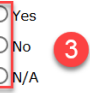

For applicant agencies that selected either No or N/A above, have any non-federal funds been paid or will be paid to any person for influencing or attempting to influence an officer or employee of any agency, a member of Congress, an officer or employee of Congress in connection with this federal contract, loan, or cooperative agreement?

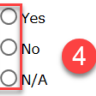

#### **Fiscal Year**

Provide the begin and end date for the applicant agency's fiscal year (e.g., 09/01/20xx to 08/31/20xx).

Enter the Begin Date [mm/dd/yyyy]:

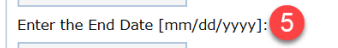

#### **Sources of Financial Support**

Each applicant must provide the amount of grant funds expended during the most recently completed fiscal year for the following sources:

Enter the amount (\$) of Federal Grant Funds:

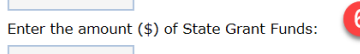

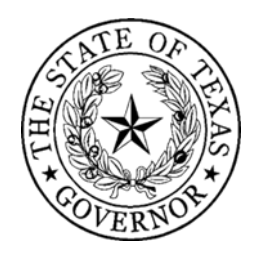

- Single Audit Compliance
- Debarment Certification

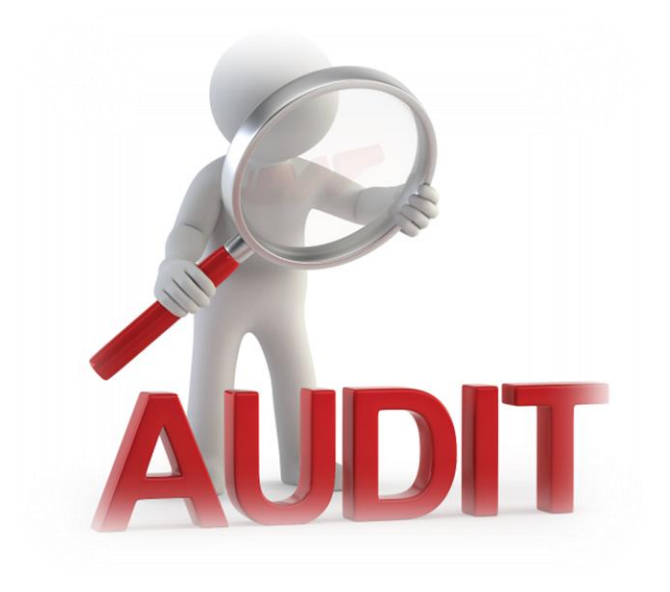

#### **Single Audit**

#### Select the appropriate response below based on the Fiscal Year Begin Date as entered above:

For Fiscal Years Beginning Before December 26, 2014

For Fiscar tears beginning before becember 26, 2014<br>Tapplicants who expend less than \$500,000 in federal grant funding or less than \$500,000 in state grant funding are exempt from the Single Audit Act and cannot charge audit costs to a HSGD grant. However, HSGD may require a limited scope audit as defined in OMB Circular A-133

Has the applicant agency expended federal grant funding of \$500,000 or more, or state grant funding of \$500,000 or more during the most recently completed fiscal year?

OR

#### For Fiscal Years Beginning On or After December 26, 2014

Applicants who expend less than \$750,000 in federal grant funding or less than \$750,000 in state grant funding are exempt from the Single Audit Act and cannot charge audit costs to a HSGD grant. However, HSGD may require a limited scope audit as defined in CFR Part 200, Subpart F - Audit Requirements.

Has the applicant agency expended federal grant funding of \$750,000 or more, or state grant funding of \$750,000 or more during the most recently completed fiscal year?

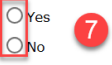

Applicant agencies that selected Yes above, provide the date of your organization's last annual single audit, performed by an independent auditor in accordance with the Single Audit Act Amendments of 1996 and OMB Circular A-133; or CFR Part 200, Subpart F - Audit Requirements.

Enter the date of your last annual single audit:

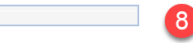

#### **Debarment**

Each applicant agency will certify that it and its principals (as defined in 2 CFR Part 180.995):

• Are not presently debarred, suspended, proposed for debarment, declared ineligible, sentenced to a denial of Federal benefits by a State or Federal Court, or voluntarily excluded from participation in this transaction by any federal department or agency; • Have not within a three-year period preceding this application been convicted of or had a civil judgment rendered against them for commission of fraud or a criminal offense in connection with obtaining, attempting to obtain, or performing a public (federal, state, or local) transaction or contract under a public transaction; violation of federal or state antitrust statutes or commission of embezzlement, theft, forgery, bribery, falsification or destruction of records, making false statements, or receiving stolen property; or • Are not presently indicted for or otherwise criminally or civilly charged by a governmental entity (federal, state, or local) with commission of any of the offenses enumerated in the above bullet; and have not within a three-year period preceding this application had one or more public transactions (federal, state, or local) terminated for cause or default.

 $\bigcirc$  I Certify

 $\bigcirc$  Unable to Certify

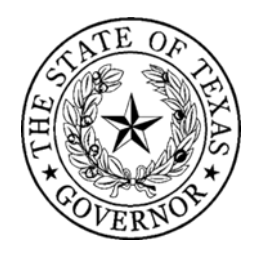

#### • FFATA Certifications

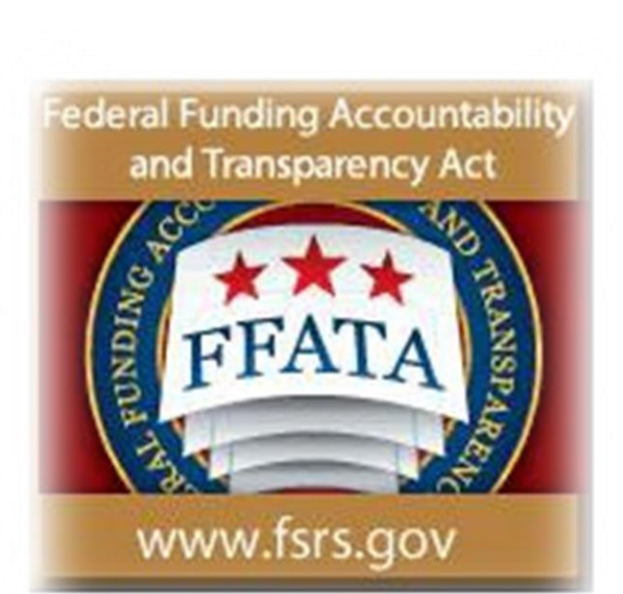

#### **Debarment**

Each applicant agency will certify that it and its principals (as defined in 2 CFR Part 180.995):

• Are not presently debarred, suspended, proposed for debarment, declared ineligible, sentenced to a denial of Federal benefits by a State or Federal Court, or voluntarily excluded from participation in this transaction by any federal department or agency; • Have not within a three-year period preceding this application been convicted of or had a civil judgment rendered against them for commission of fraud or a criminal offense in connection with obtaining, attempting to obtain, or performing a public (federal, state, or local) transaction or contract under a public transaction; violation of federal or state antitrust statutes or commission of embezzlement, theft, forgery, bribery, falsification or destruction of records, making false statements, or receiving stolen property; or • Are not presently indicted for or otherwise criminally or civilly charged by a governmental entity (federal, state, or local) with commission of any of the offenses enumerated in the above bullet; and have not within a three-year period preceding this application had one or more public transactions (federal, state, or local) terminated for cause or default.

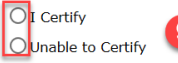

If you selected Unable to Certify above, please provide an explanation as to why the applicant agency cannot certify the statements.

Enter the debarment justification:

#### **FFATA Certification**

Certification of Recipient Highly Compensated Officers - The Federal Funding Accountability and Transparency Act (FFATA) requires Prime Recipients (HSGD) to report the names and total compensation of each of the five most highly compensated officers (a.k.a. positions) of each sub recipient organization for the most recently completed fiscal year preceding the year in which the grant is awarded if the subrecipient answers YES to the FIRST statement but NO to the SECOND statement listed below.

In the sub recipient's preceding completed fiscal year, did the sub recipient receive: (1) 80 percent or more of its annual gross revenue from Federal contracts (and subcontracts), loans, grants (and subgrants) and cooperative agreements; AND (2) \$25,000,000 or more in annual gross revenue from Federal contracts (and subcontracts), loans, grants (and subgrants) and cooperative agreements?

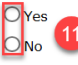

Does the public have access to information about the compensation of the senior executives through periodic reports filed under Section 13(a) or 15(d) of the Securities Exchange Act of 1934 (15 U.S.C. 78m(a), 78o(d)) or Section 6104 of the Internal Revenue Code of 1986?

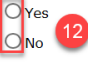

If you answered YES to the FIRST statement and NO to the SECOND statement, please provide the name and total compensation amount of each of the five most highly compensated officers (a.k.a. positions) within your agency for the current calendar year. If you answered NO to the first statement you are NOT required to provide the name and compensation amounts. NOTE: "Total compensation" means the complete pay package of each of the sub recipient's compensated officers, including all forms of money, benefits, services, and in-kind payments (see SEC Regulations: 17 CCR 229.402).

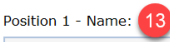

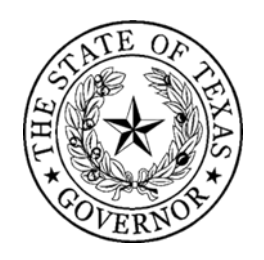

## eGrants- Homeland Security Tab

- Select this DHS Project Type
- Do not check Fusion Centers box
- Select a Core Capability
- Indicate whether project Builds or Sustains Capabilities
- Indicate if capabilities are Deployable or Shareable
- Check box to indicate Construction/Renovation is involved
- Check if project received HSGP funding in the past

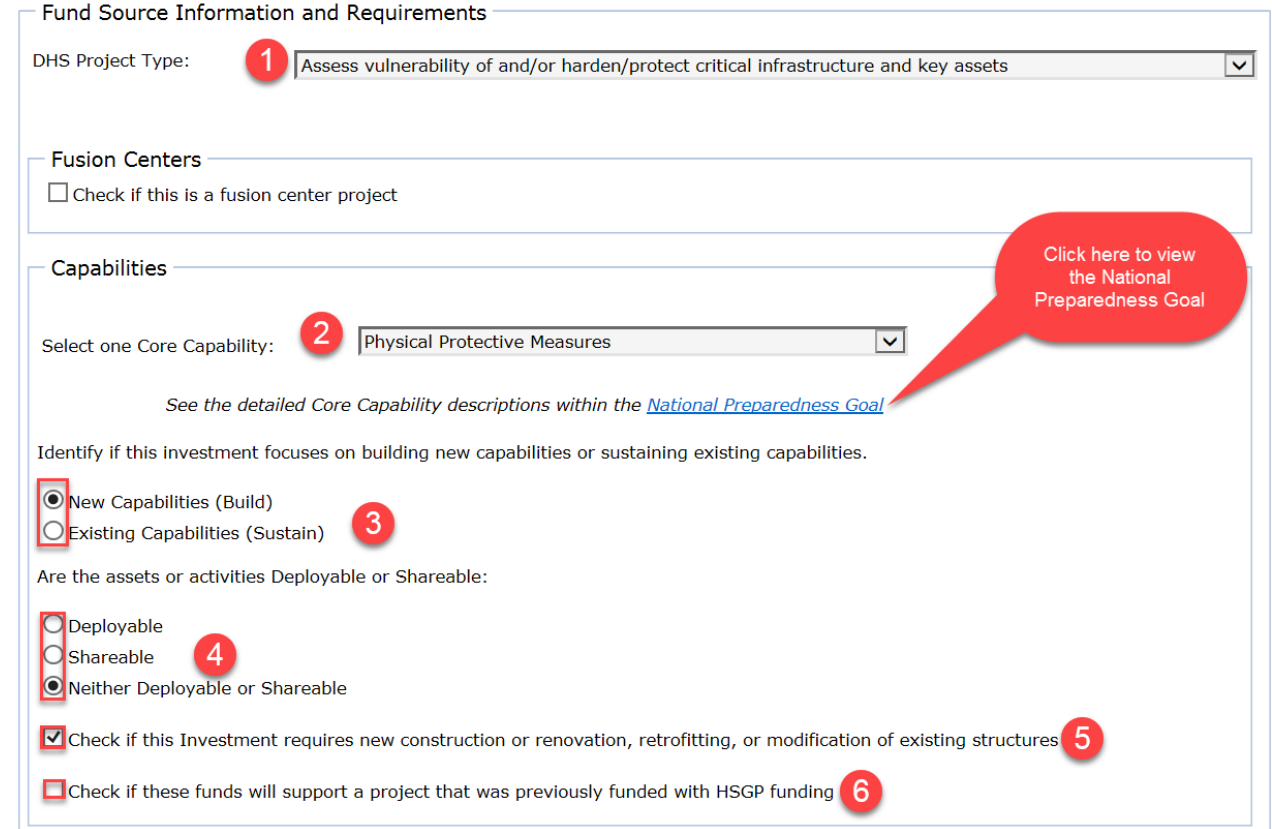

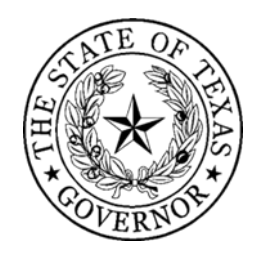

## eGrants- Homeland Security Tab

#### Select best choice for Project management step

#### Project Management Step Involved:

Check the step that most closely resembles the phase of the project activities to be completed during the grant period.

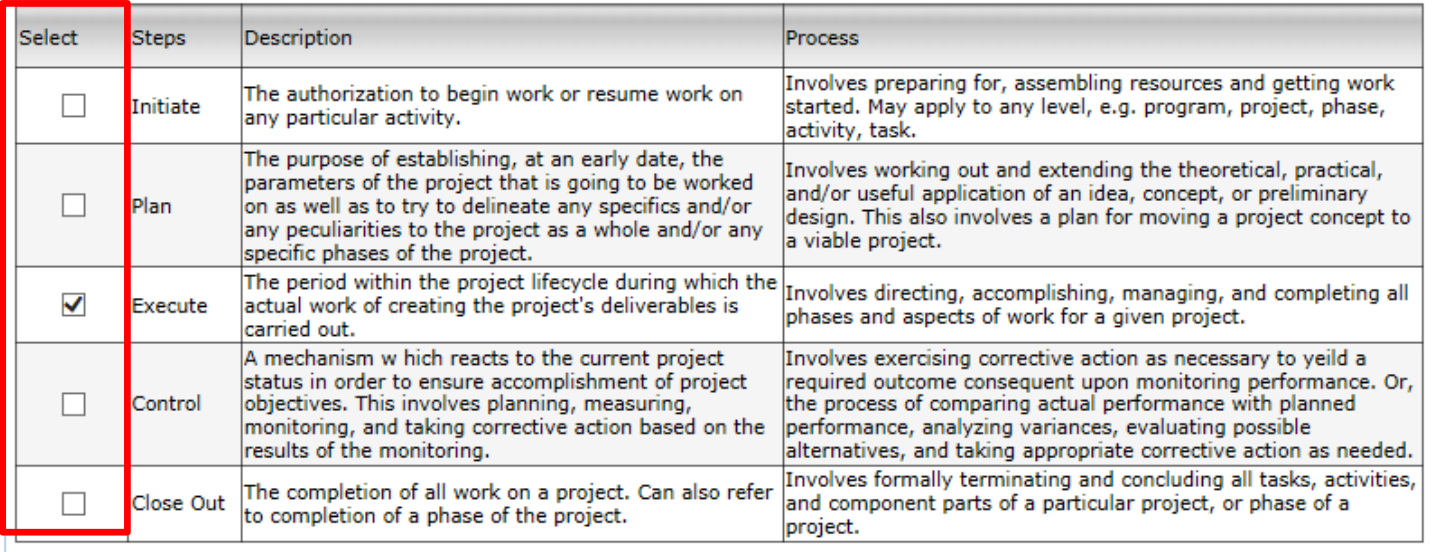

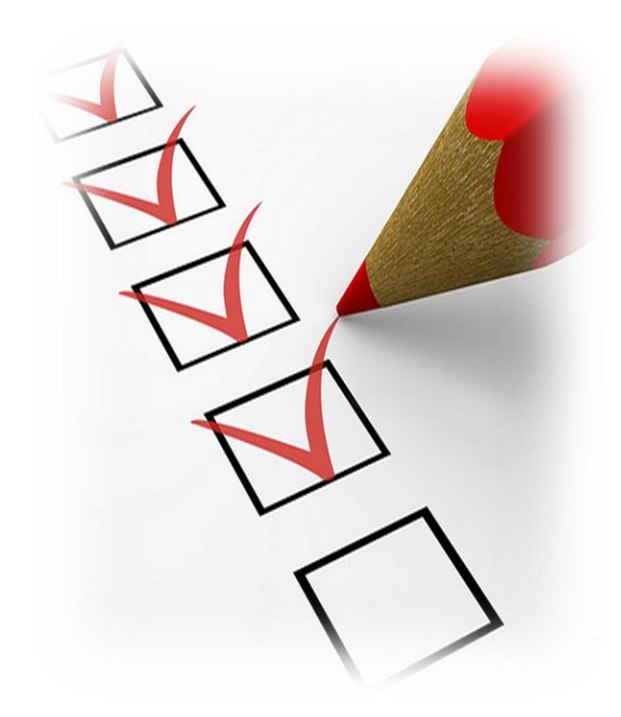

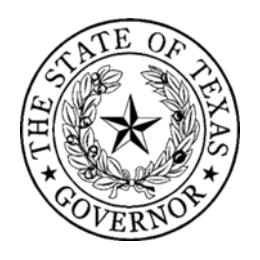

## eGrants- Homeland Security Tab

#### • Provide at least 3-5 milestones

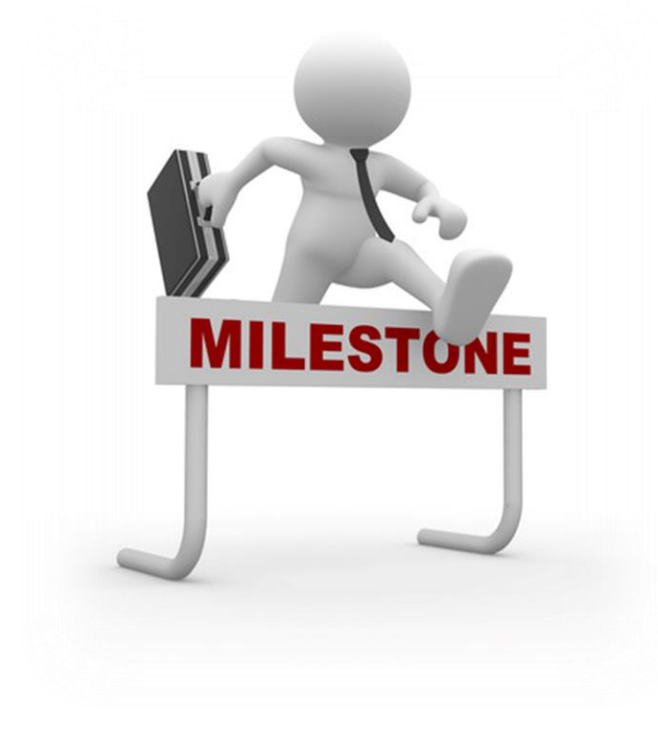

 $\neg$ Milestones

#### **Special Instructions Related to Project Milestones**

Provide a description and associated key activities that lead to the milestone event over the period of performance. Start dates should be included within the milestone description and should reflect the start of the associated key activities and end dates should reflect when the milestone event will occur. Applicants should provide at least 3-5 milestones, but no more than 10 milestones.

#### **Milestone Format Examples**

Prepare and Submit EHP Screening Form - Start: 10-1-2017 Research, Select and Hire Contract Trainer - Start: 12-1-2017

Milestones should occur throughout the project.

Enter dates as MM-DD-YYYY

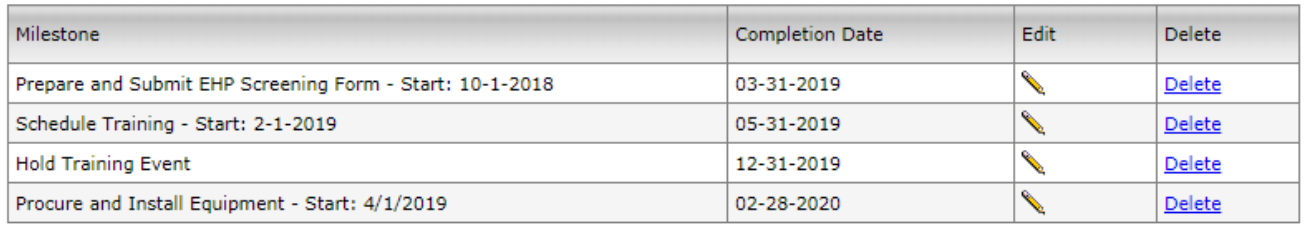

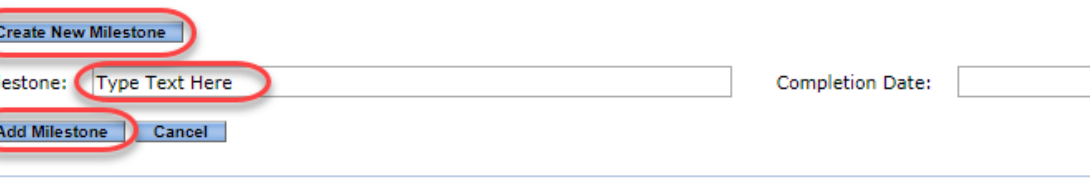

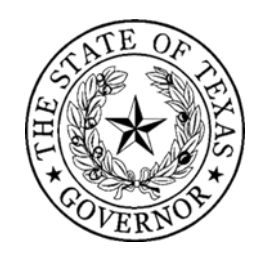

## eGrants- Fiscal Capability Tab

- Year your organization was founded
- 501(c)(3) date
- Federal EIN (number)
- Charter number
- Accounting system

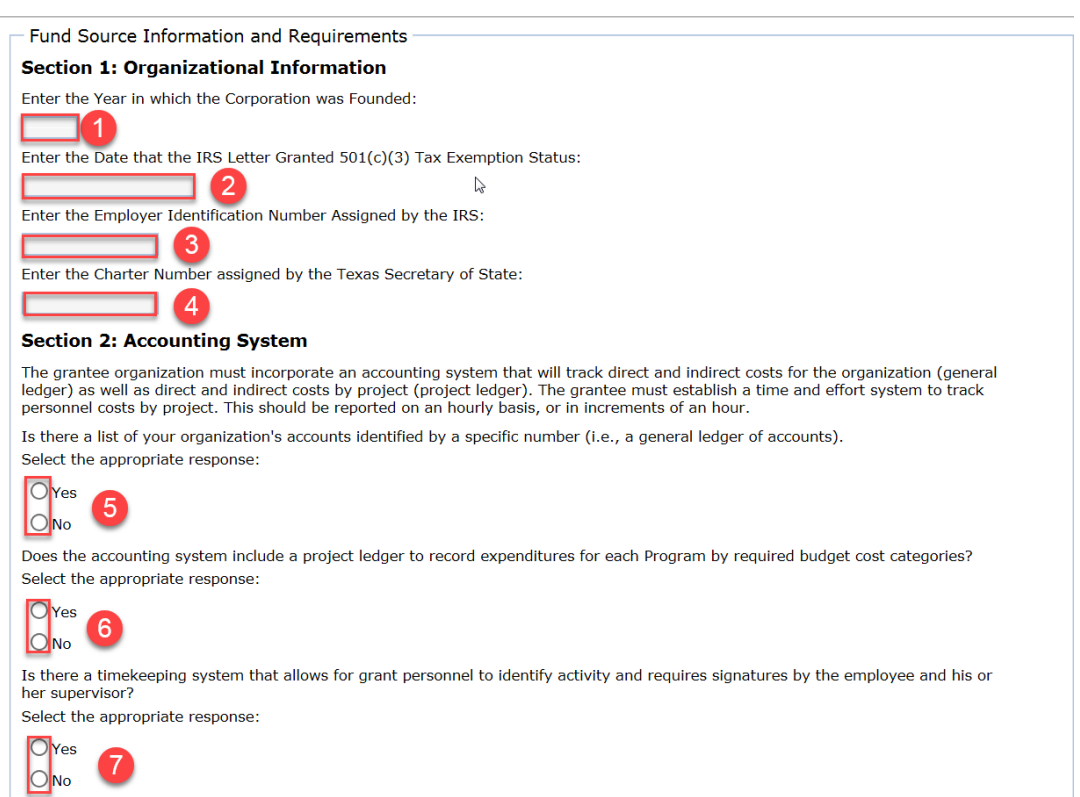

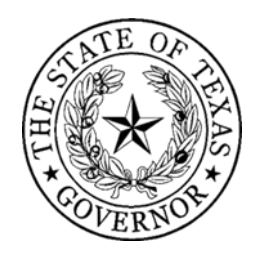

### eGrants- Fiscal Capability tab

- Fiscal Capability
- Budgetary Controls

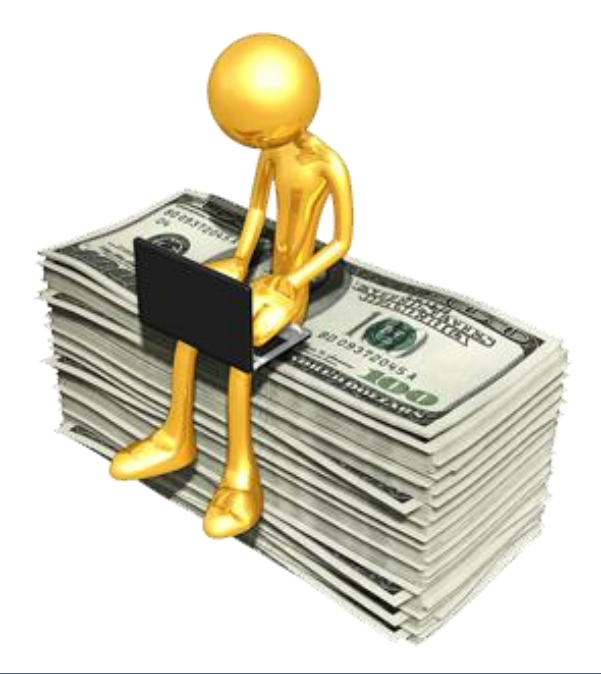

#### **Section 3: Financial Capability**

Grant agencies should prepare annual financial statements. At a minimum, current internal balance sheet and income statements are required. A balance sheet is a statement of financial position for a grant agency disclosing assets, liabilities, and retained earnings at a given point in time. An income statement is a summary of revenue and expenses for a grant agency during a fiscal year.

Has the grant agency undergone an independent audit? Select the appropriate response:

Does the organization prepare financial statements at least annually? Select the appropriate response:

 $O$  Yes  $O_{NQ}$ 

According to the organization's most recent Audit or Balance Sheet, are the current total assets greater than the liabilities? Select the appropriate response:

#### **No**  $\bigcirc$ <sub>No</sub>

If you selected 'No' to any question above under the Financial Capability section, in the space provided below explain what action will be taken to ensure accountability

Enter your explanation

#### **Section 4: Budgetary Controls**

Grant agencies should establish a system to track expenditures against budget and / or funded amounts.

Are there budgetary controls in effect (e.g., comparison of budget with actual expenditures on a monthly basis) to include drawing down grant funds in excess of:

a) Total funds authorized on the Statement of Grant Award?

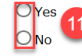

b) Total funds available for any budget category as stipulated on the Statement of Grant Award?

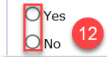

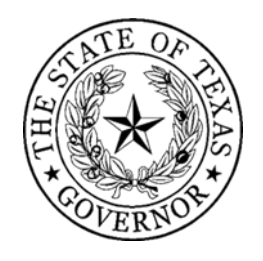

### eGrants- Fiscal Capability Tab

#### • Internal Controls

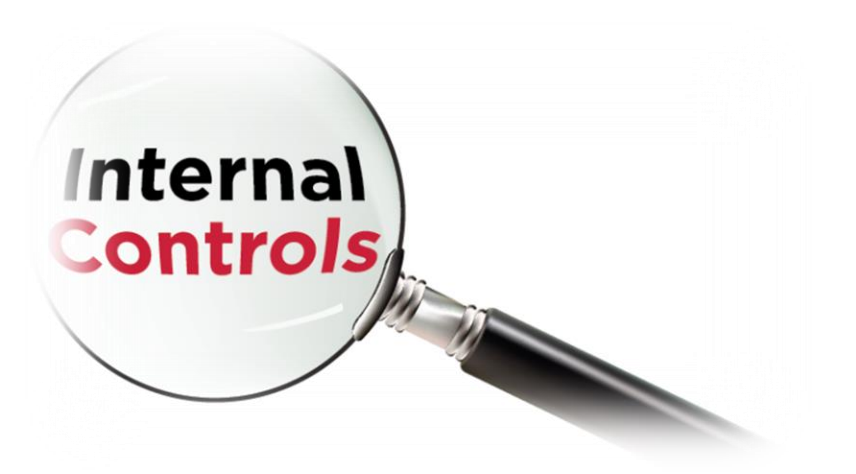

#### **Section 5: Internal Controls**

Grant agencies must safeguard cash receipts, disbursements, and ensure a segregation of duties exist. For example, one person should not have authorization to sign checks and make deposits.

Are accounting entries supported by appropriate documentation (e.g., purchase orders, vouchers, receipts, invoices)? Select the appropriate response:

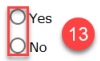

Is there separation of responsibility in the receipt, payment, and recording of costs? Select the appropriate response:

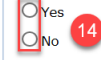

If you selected 'No' to any question above under the Internal Controls section, in the space provided below please explain what action will be taken to ensure accountability.

Enter your explanation:

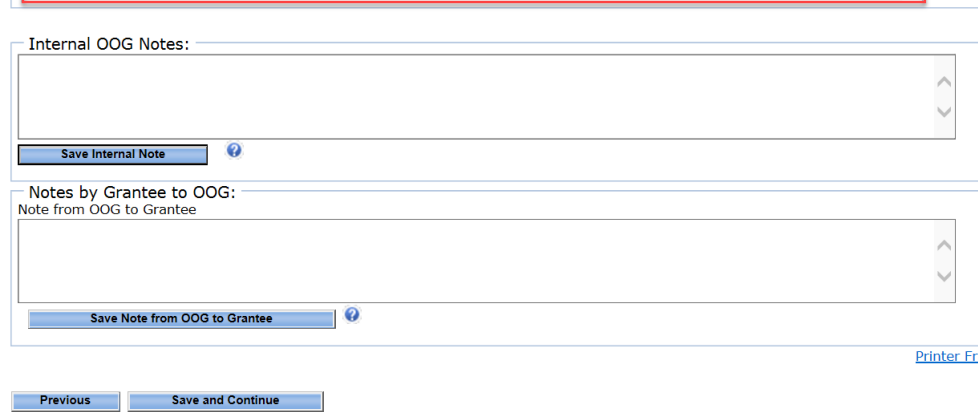

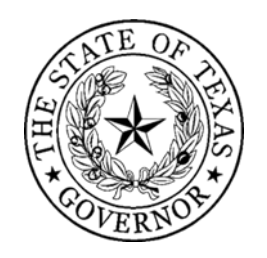

## eGrants- Summary-Grant Issues Tab

- Application Errors
- Required Entries
- Invalid Entries

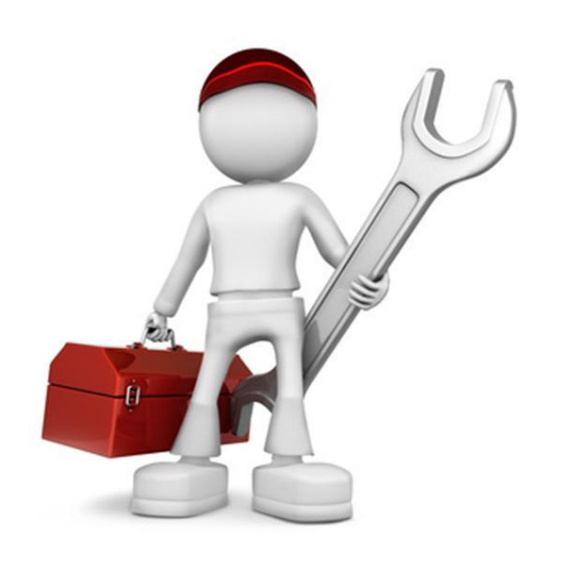

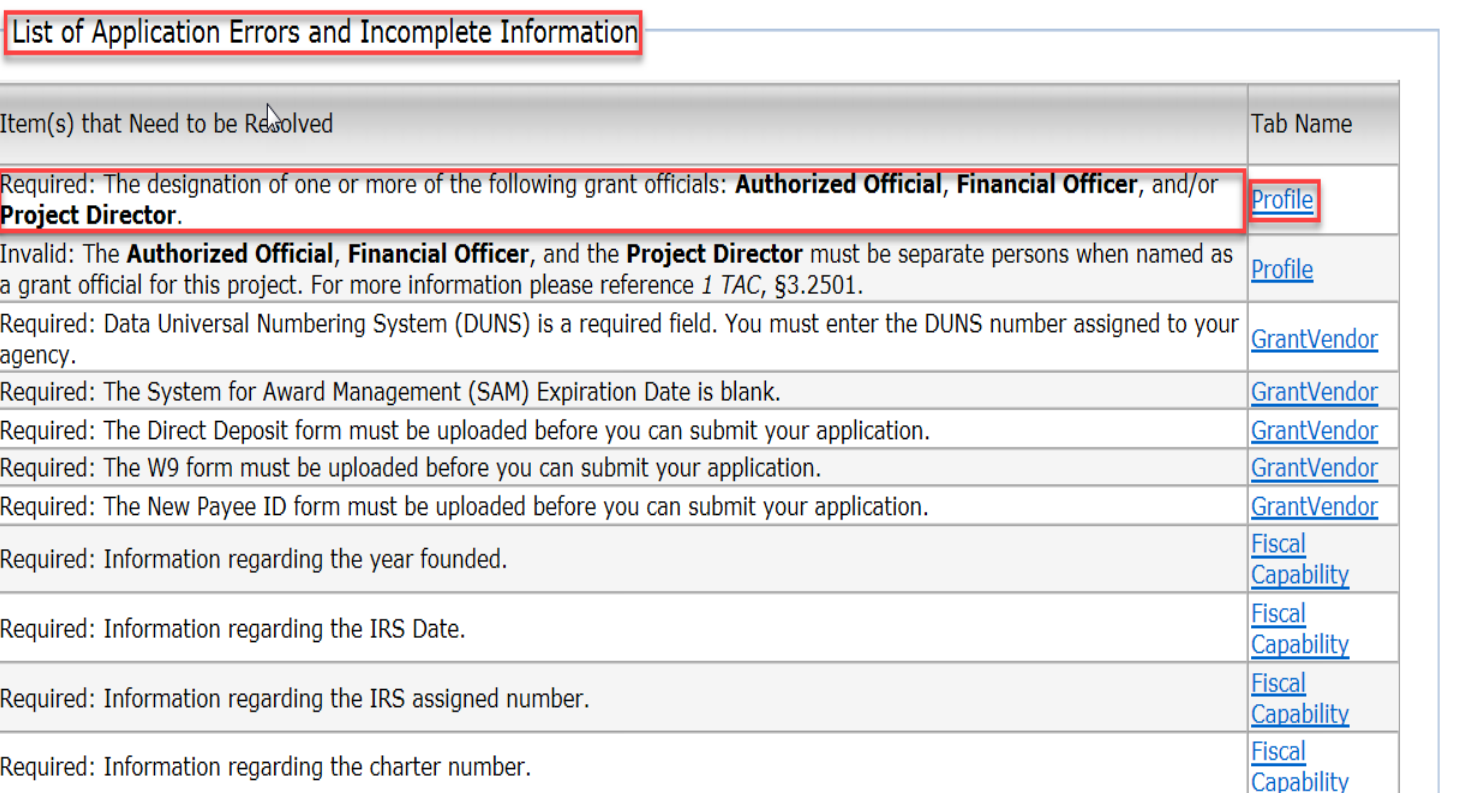

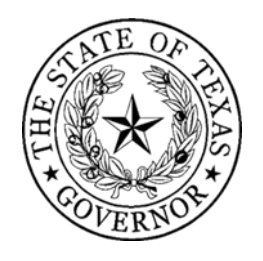

## eGrants- Upload Files Tab

- Do not upload financial documents here
- Upload your Resolution, Investment Justification (IJ), Risk Assessment and Mission Statement here by established deadline

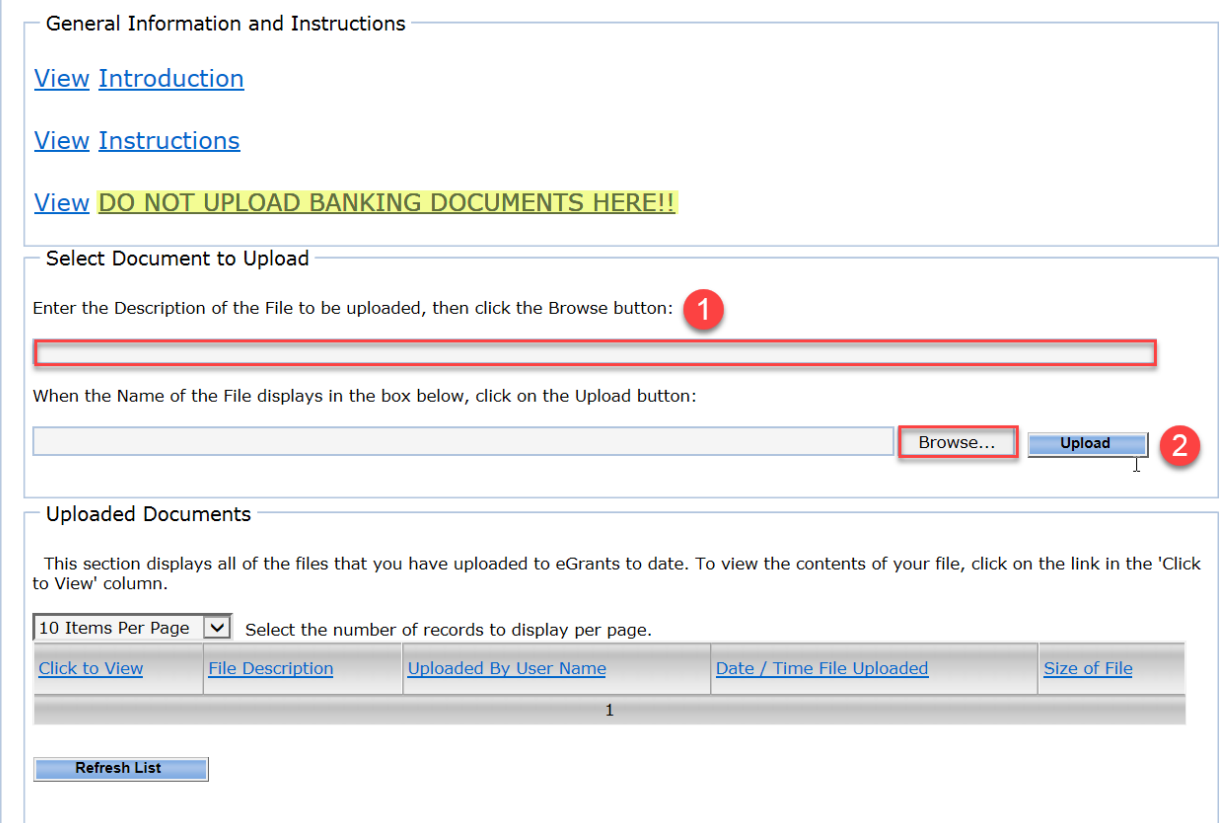

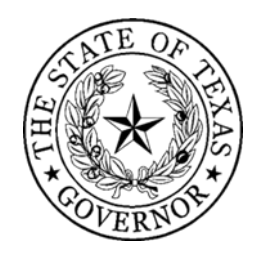

## eGrants- Submit Application Tab

- Application Submission is a two step process:
	- Submit your application
	- Certify your application
- Only the AO can certify the application

List of Post-Award Conditions of Funding and Other Fund-Specific Requirements

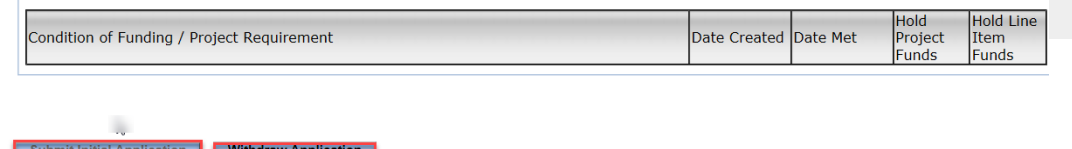

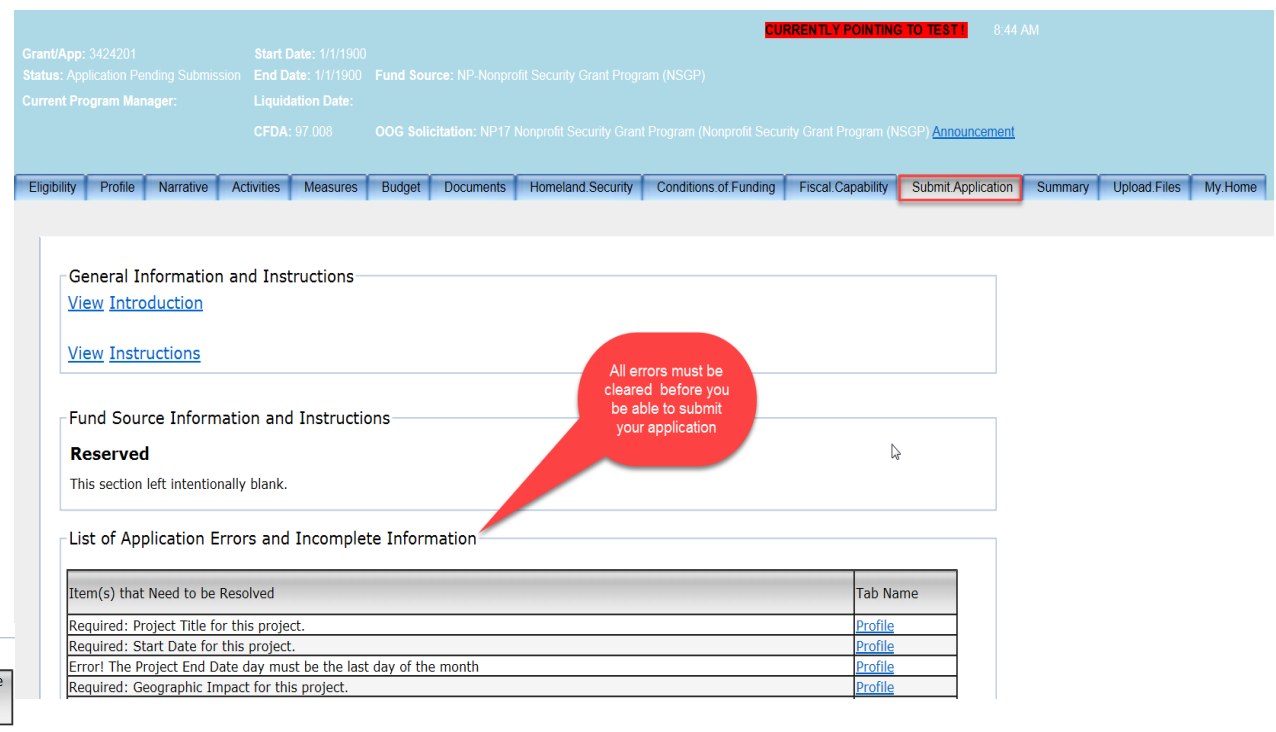

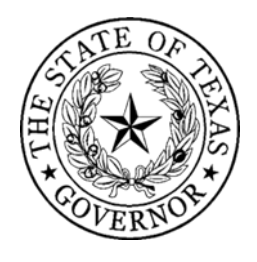

**ISQUALIFIED** 

### YOUR APPLICATION WILL NOT BE CONSIDERED IF …

- Your SAM registration is not ACTIVE
- You did not submit and certify a complete application in eGrants by the HSGD deadline
- You do not clearly state a terrorism risk
- You do not complete and upload the following by the HSGD deadline
	- Mission statement
	- Risk/Vulnerability assessment
	- Required FEMA IJ document

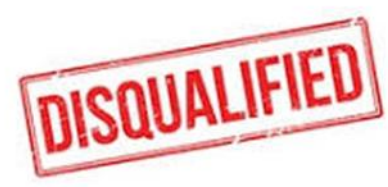

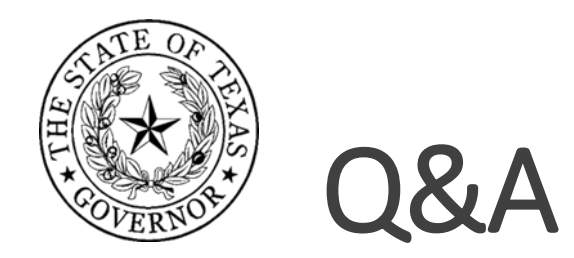

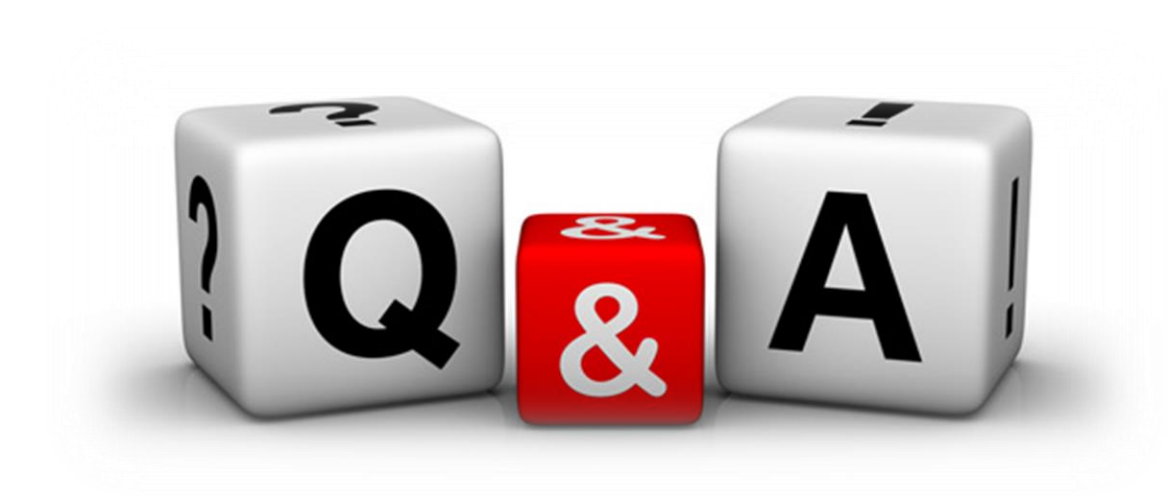

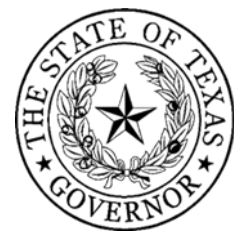

# NSGP – FEMA Investment Justification

- The investment Justification (IJ) Template will not be available until FEMA releases the FY 2018 NSGP Notice of Funding Opportunity (NOFO)
- Applicants that applied under the initial RFA will not have to reapply. The IJ template, risk assessment, and mission statement must be uploaded prior to the updated application deadline (NOFO +14 days)
- New applicants will have 14 days from the release of the NOFO to submit an application with a copy of the IJ template uploaded
- Applications received or incomplete after the deadline will not be considered for funding

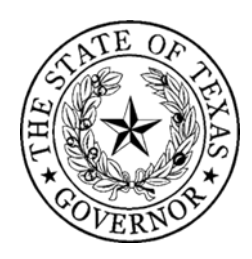

#### Investment Justification Part I – Nonprofit Organization Applicant Information

#### **Information includes:**

- Legal Name of the Organization
- Physical address of the facilty
- **County**
- Year the original facility was constructed
- Membership and Community Served
- DUNS number (*must be current and valid – checked via SAM*)
- NSGP Federal Funding request *(Dollar amount requested; up to \$75,000)*
- NSGP Total project cost
- Any current contract with DHS (yes/no)

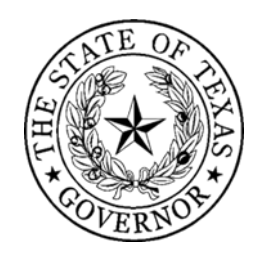

### Investment Justification Part II - Background

Describe the nonprofit organization including: (500 character max per text box - not including spaces)

- **Describe the symbolic value of the site as a highly recognized national or historic institution or significant institution within the community**
- **Describe any previous or existing role in responding to or recovering from terrorist attacks**

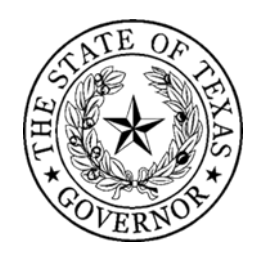

## Investment Justification Part III - Risk

DHS defines risk as the product of three principal variables: *Threat, Vulnerability, and Consequences*. In the space below, describe specific findings from **previously conducted risk assessments**, including A) Threats, B) Vulnerabilities, and C) Potential Consequences of an attack.

**A) Threat:** In considering threat, the applicant should discuss the identification and substantiation of specific threats or attacks against the nonprofit organization or closely related organization by a terrorist organization, network, or cell. The applicant should also discuss findings from a risk assessment, police findings, and/or insurance claims specific to the location being applied for including dates and specific threats.

**B) Vulnerabilities:** In considering vulnerabilities, the applicant should discuss the organization's susceptibility to destruction, incapacitation, or exploitation by a terrorist attack.

**C) Potential Consequences:** In considering potential consequences, the applicant should discuss potential negative effects on the organization's asset, system, and/or network if damaged, destroyed, or disrupted by a terrorist attack.

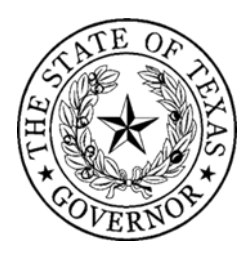

### Investment Justification Part IV – Target Hardening

**NSGP Investment Justification** 

**IV. Target Hardening** 

In this section, describe the proposed target hardening activity that addresses the identified threat or vulnerability. Allowable costs are focused on target hardening activities as well as security-related training courses and programs limited to the protection of critical infrastructure key resources, including physical and cyber security, target hardening, and terrorism awareness/employee preparedness. Funding can also be used for the acquisition and installation of security equipment on real property (including buildings and improvements) owned or leased by the nonprofit organization, specifically in prevention of and/or in protection against the risk of a terrorist attack. (2,200 character max - not including spaces)

In this section, list all target hardening equipment being proposed. Include the Authorized Equipment List (AEL) number and description, the vulnerability the equipment addresses, and the funding requested.

Allowable equipment is limited to two categories of items on the AEL:

- AEL Category 14 - Physical Security Enhancement Equipment

- AEL Category 15 - Inspection and Screening Systems

The equipment categories are listed on the web based AEL on the FEMA website, https://www.fema.gov/authorized-equipment-list.

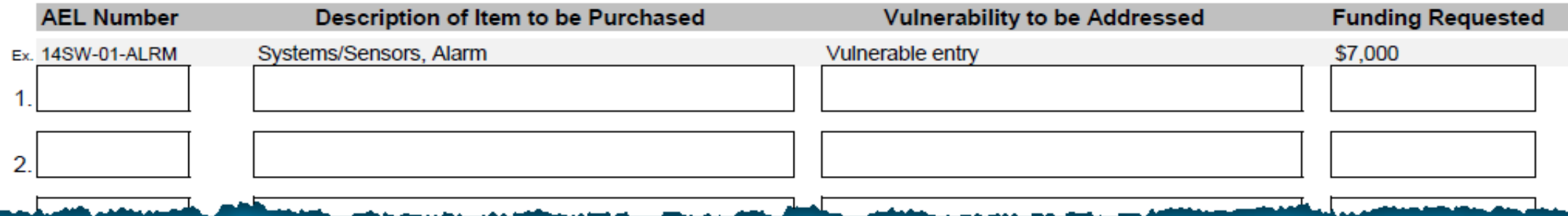

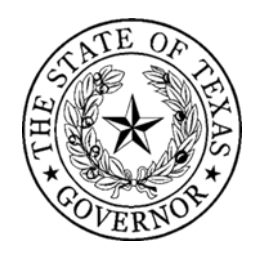

#### Investment Justification Part V – Milestones

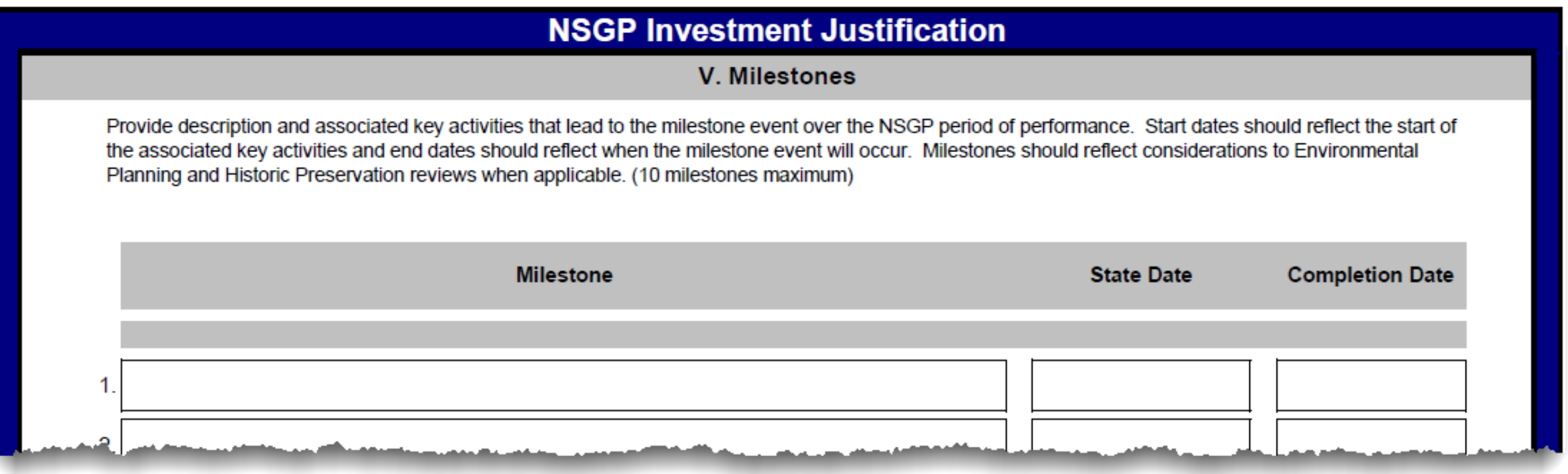

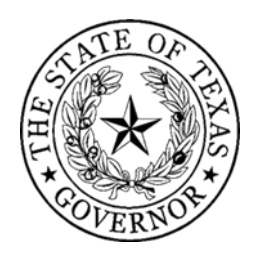

### Investment Justification Part VI – Project Management

**VI. Project Management** 

Who will manage the project: Include the name, phone number, and/or email address, and experience of the project manager(s)

Describe the project management, including:

- Description of any challenges to the effective implementation of this project
- Coordination of the project with State and local homeland security partners
- (2,200 character max not including spaces)

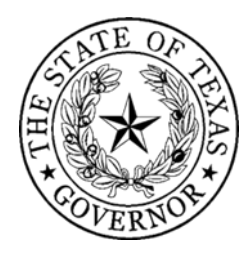

## Investment Justification Part VII – Impact

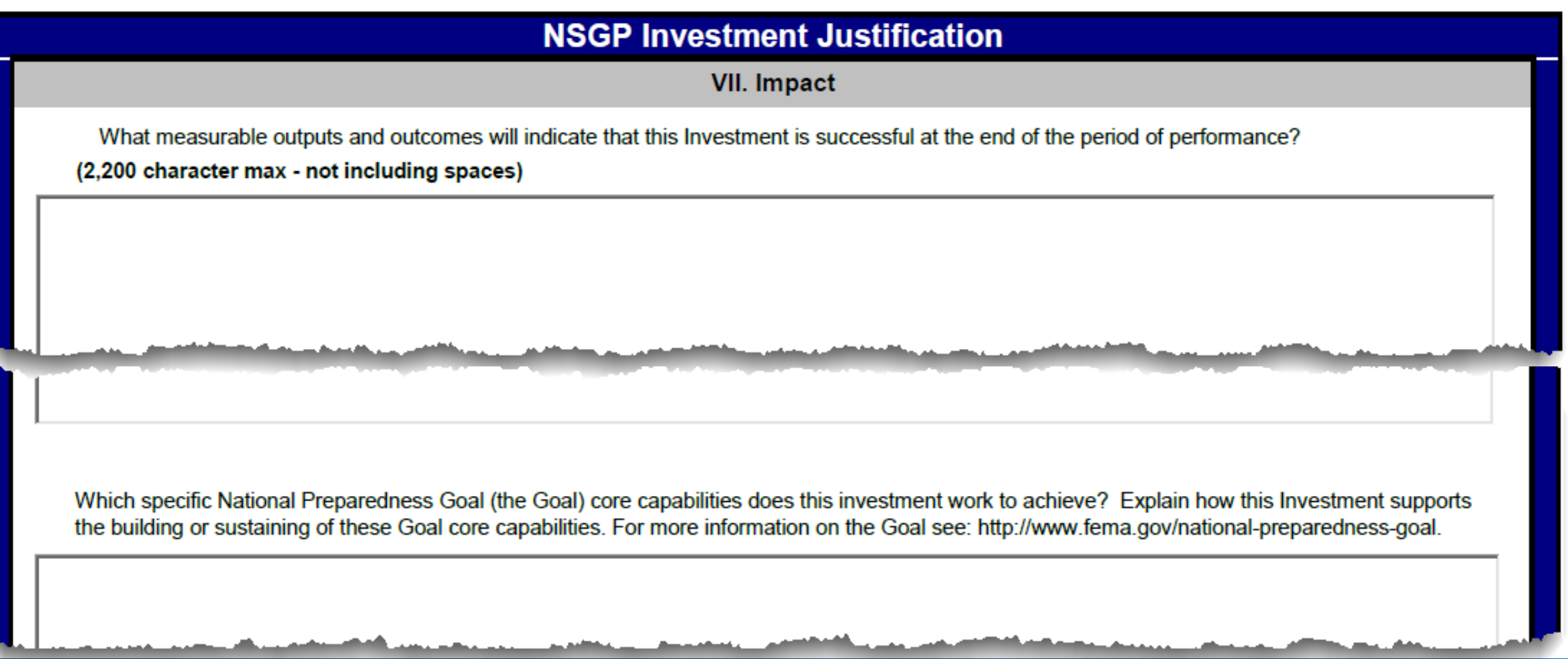

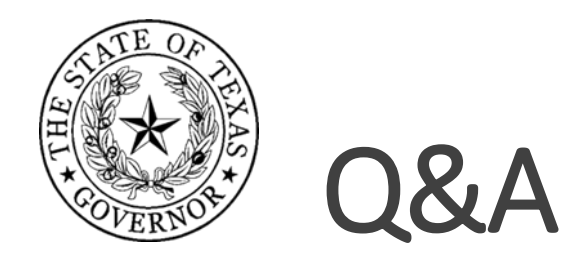

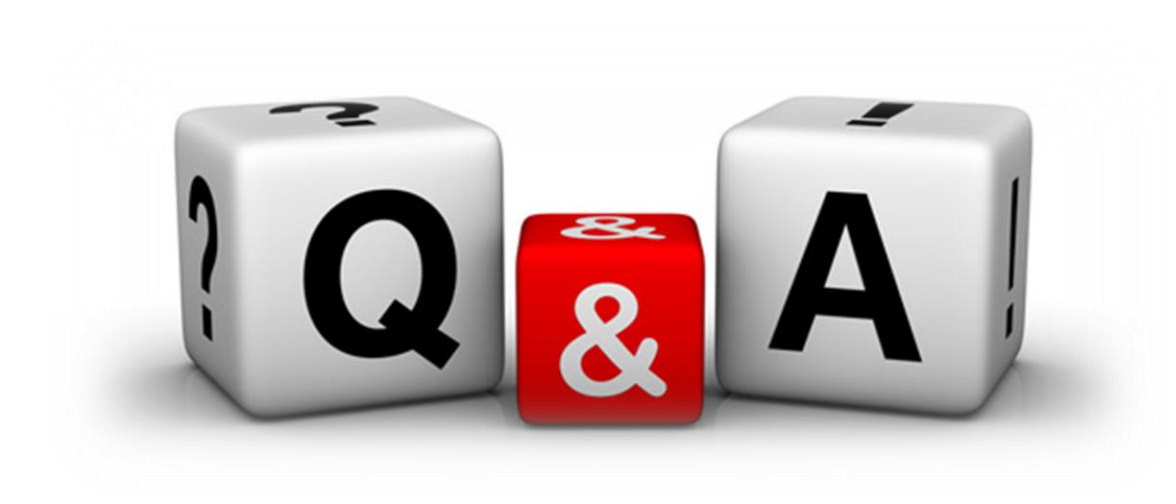

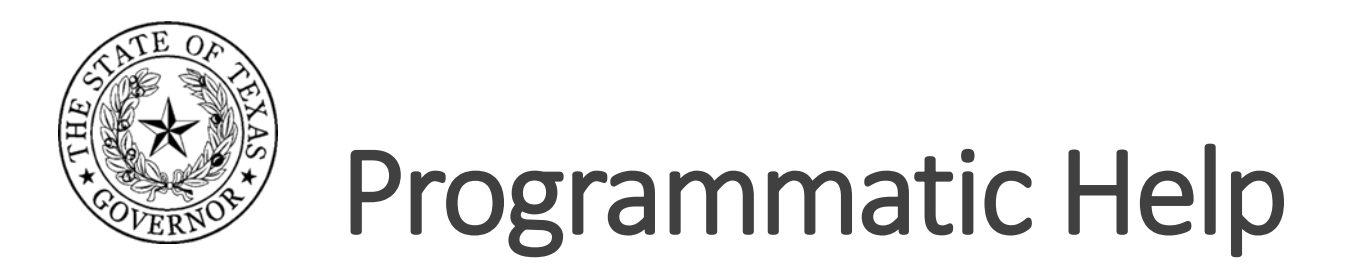

- **OOG** (Houston Area Grant Manager)- Noah Gilliam- (512)463-8457
- **OOG** (Dallas Area Grant Manager)- Dai[sy Saenz-Rodriguez](https://www.google.com/url?sa=i&rct=j&q=&esrc=s&source=images&cd=&cad=rja&uact=8&ved=0ahUKEwjC8_iirOHTAhUHsFQKHfKyAs4QjRwIBw&url=https://www.vectorstock.com/royalty-free-vectors/ineligible-vectors&psig=AFQjCNF6qzv1m7fLD13F7qt2wwTdwmqsgQ&ust=1494368940187462) (512) 463-8398
- **OOG** (San Antonio Area Grant Manager) Chelssie Lopez- (512) 463-8418
- **Houston UASI** Alison Belcher (832) 393-0928
- **HGAC** Justin Riley- (832) 681-2548
- **HGAC** Madeline McGallion- (713) 993-2427
- **Dallas UASI** Marcie Bruner (817) 608-2379
- **NCTCOG** Meredith Nurge- (817) 608-2318
- **AACOG** James Minze- (210) 362-5310

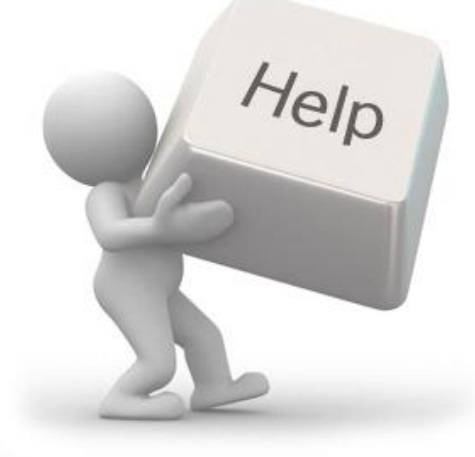

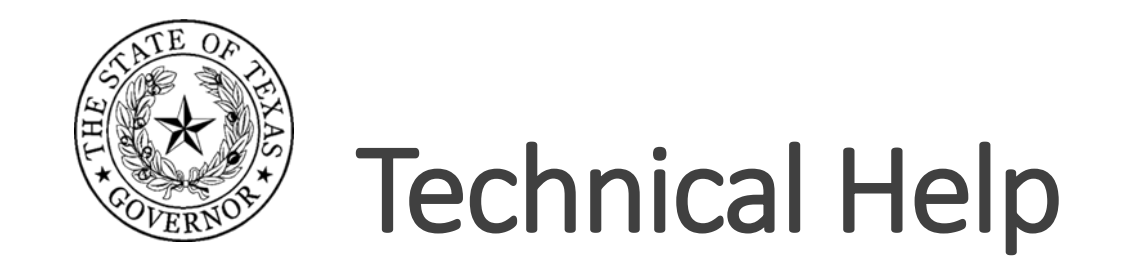

- OOG Helpdesk (512) 463-8382
- [eGrants@gov.texas.gov](mailto:eGrants@gov.texas.gov?subject=NSGP Question)

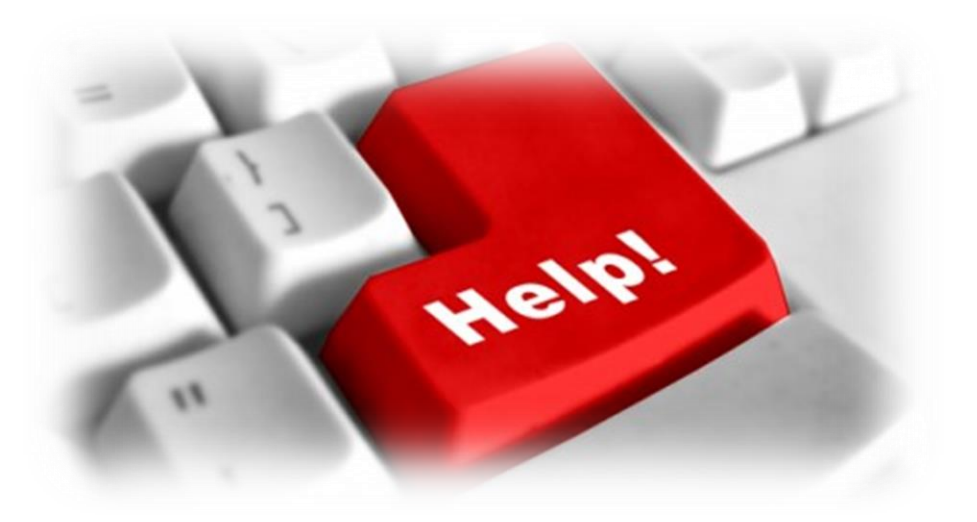